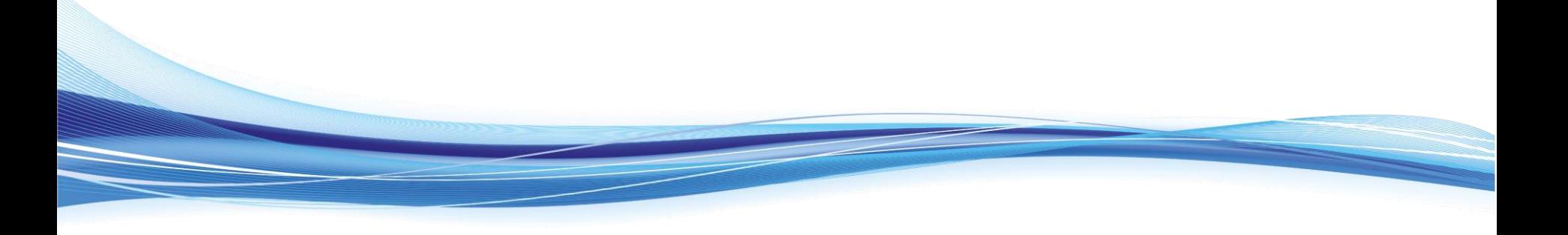

#### *Diseño de Microrredes Aisladas con Homer*

*Preparado por: MSc Diana Stella García Miranda*

*Universidad Distrital Francisco José de Caldas*

*Grupo de investigación en sistemas eléctricos y eficiencia energética*

*Facultad de Ingeniería*

*Maestría en Ingeniería*

 $\bigoplus\{f\in$ 

*2023*

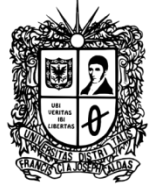

**FRANCISCO JOSÉ DE CALDAS** 

#### Access to electricity. Year 2020.

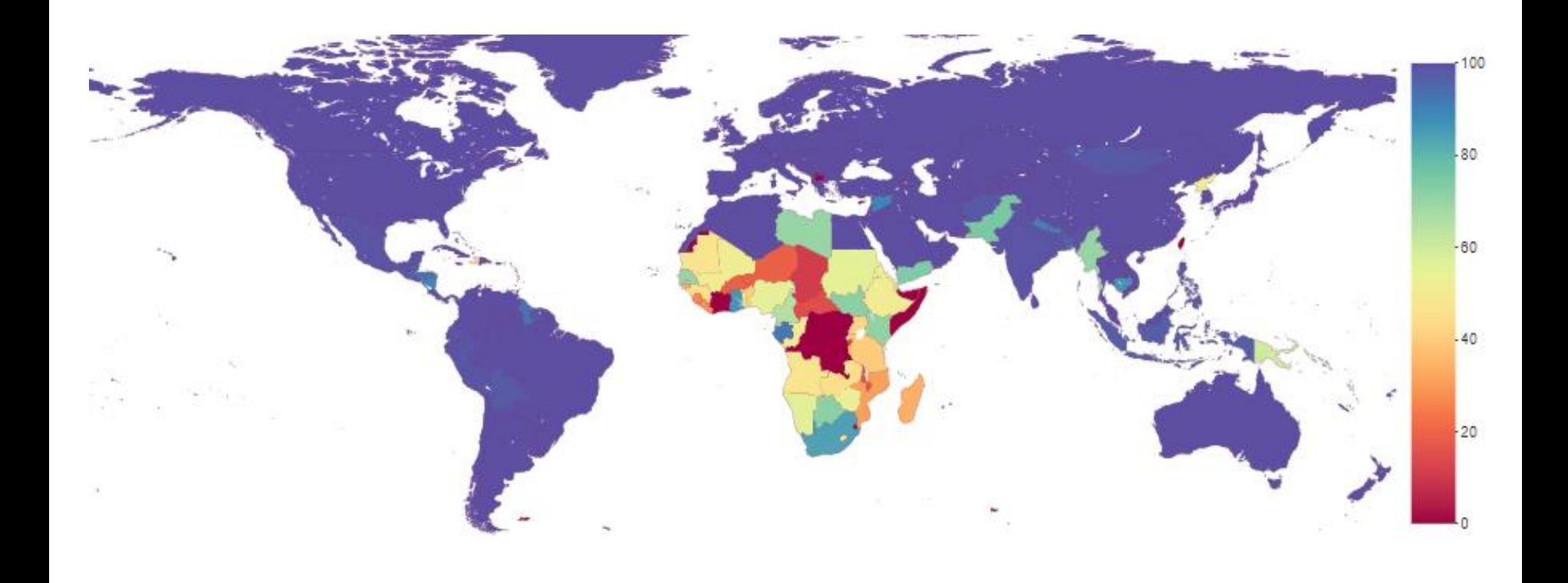

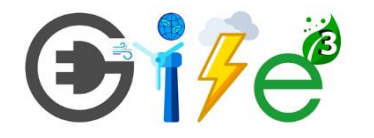

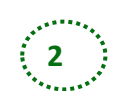

#### Percentage of rural and urban population with access to electricity. Year 2020

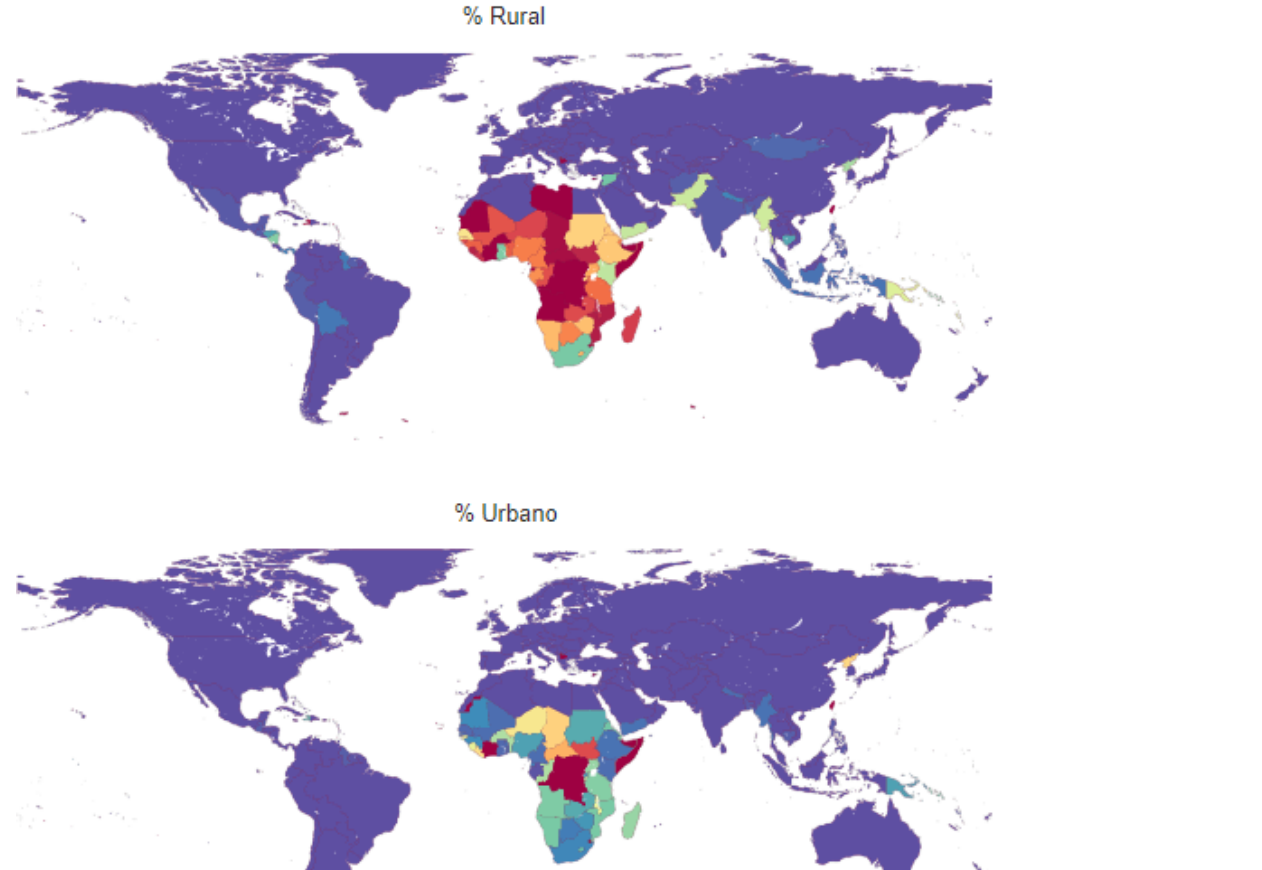

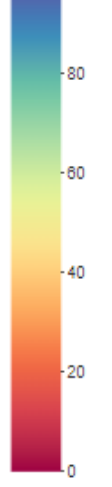

100

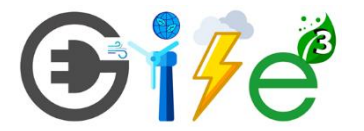

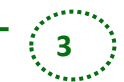

*Microrredes eléctricas -Maestría en ingeniería* **3**

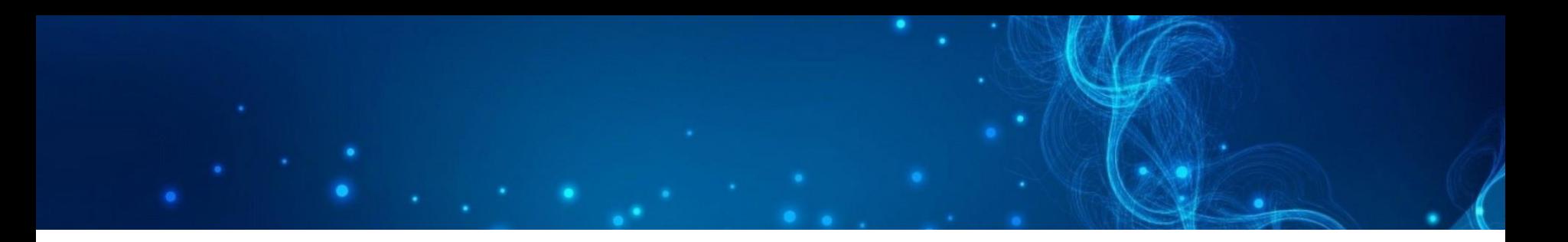

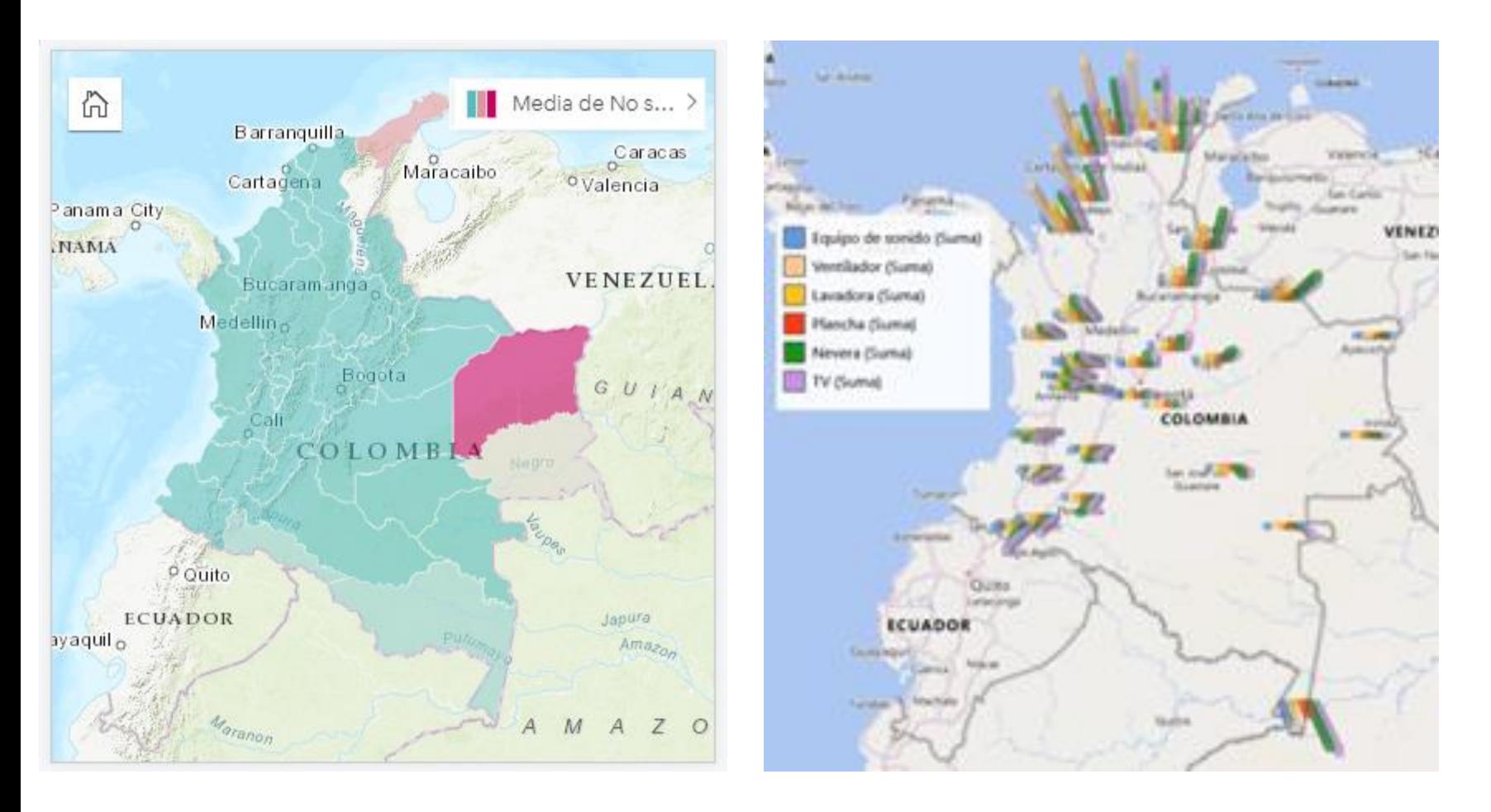

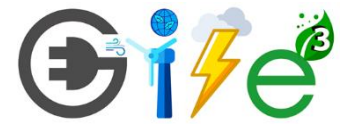

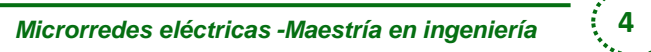

#### Software tools for hybrid RES. Sinha, S. Chandel, S.

Analysis capabilities of hybrid system software tools.

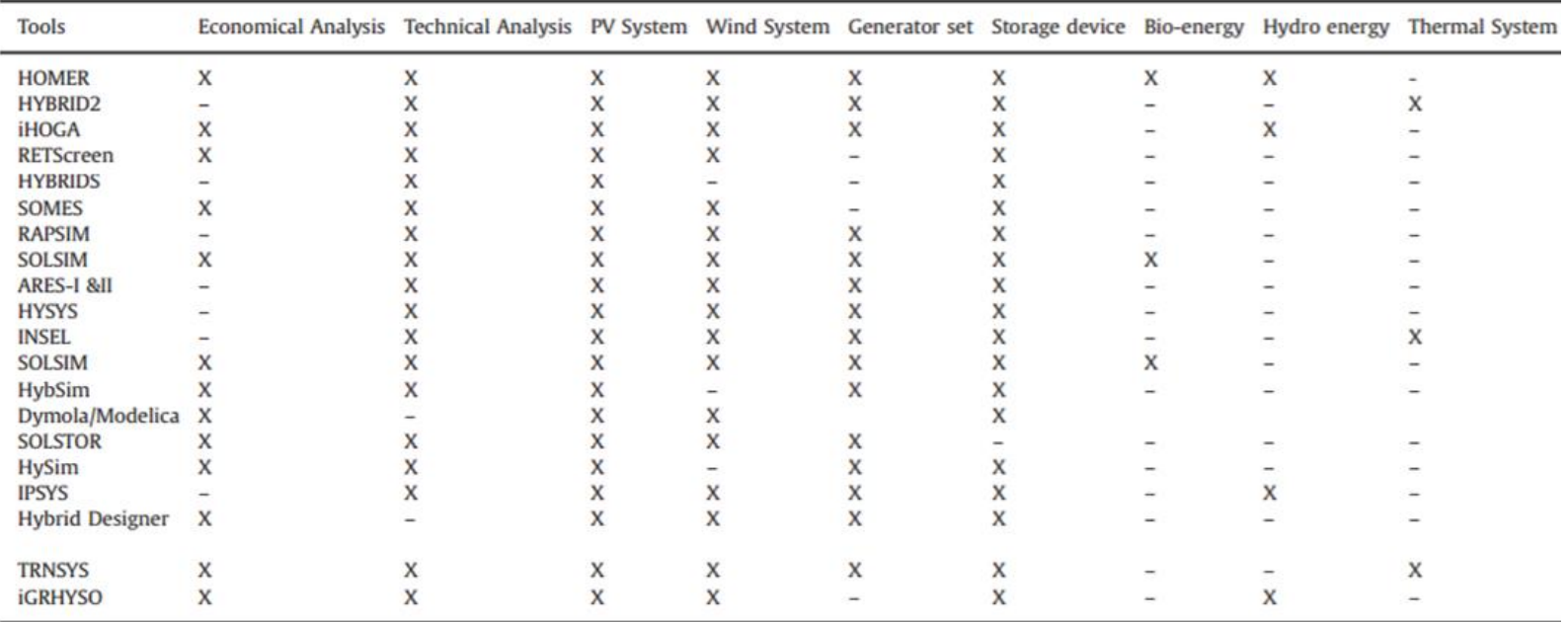

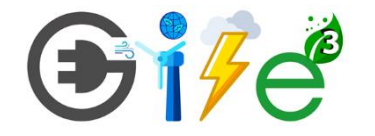

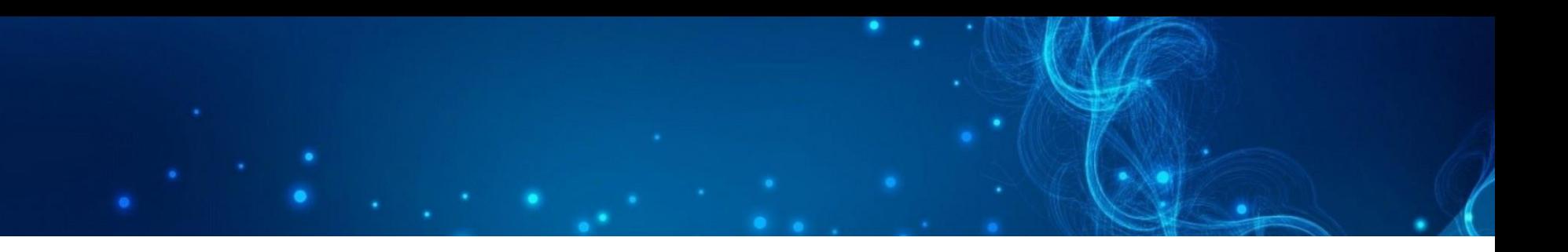

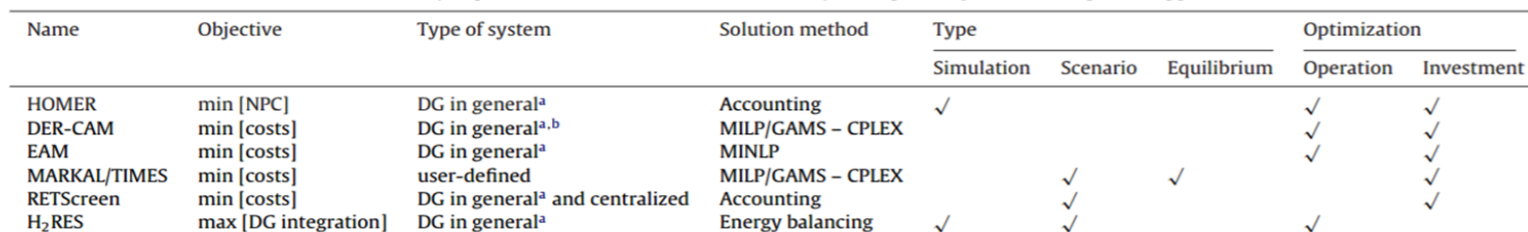

Timetable with the universe of referenced surveyed publications on electrical distribution systems planning, with the respective applied methods.

 $^{\rm a}$  Includes CHP, Thermally Activated Technologies, RE, etc.  $^{\rm b}$  Currently excludes Wind Turbines (WT).

Characterization of the analyzed bottom-up energy tools, according to scale and time.

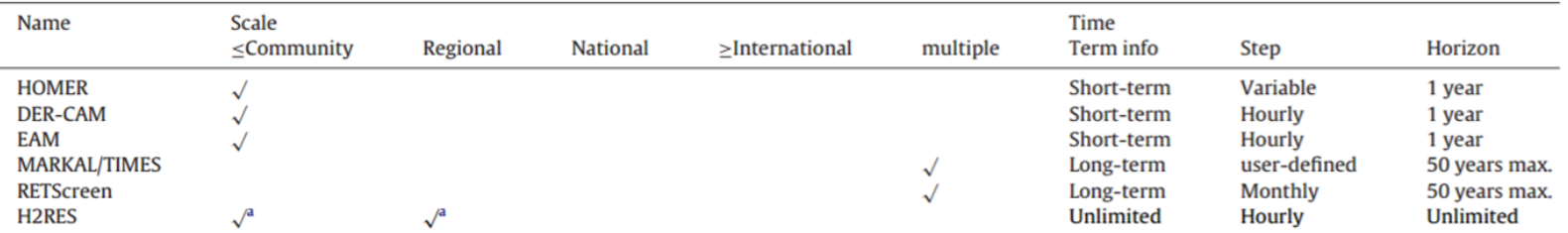

<sup>a</sup> In this particular case, the model is specifically conceived for modeling energy systems of islands, tough it works for isolated communities in general

On the planning and analysis of Integrated Community Energy Systems: A review and survey of available tolos. Gonc¸ alo Mendes a,∗,1, Christos Ioakimidis a,b,1, Paulo Ferrãoa,1

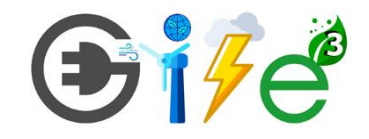

### Recursos Energéticos

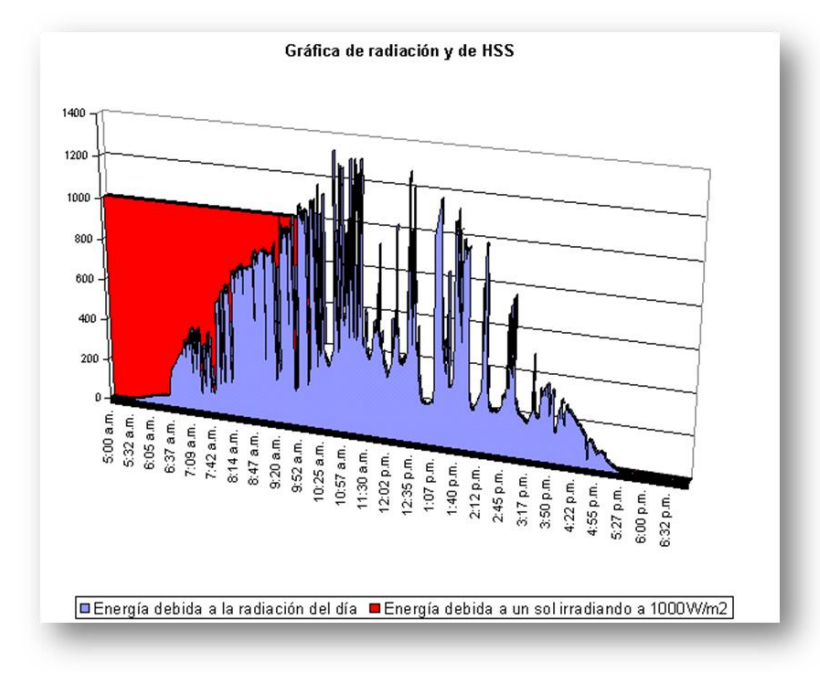

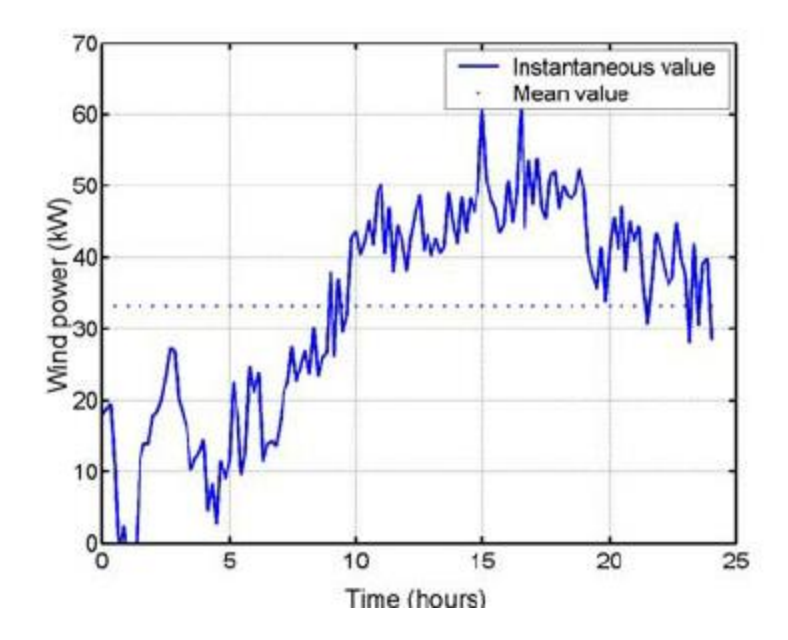

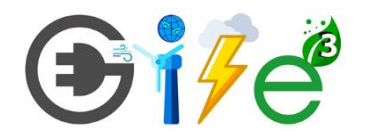

7

#### Perfil de carga diaria

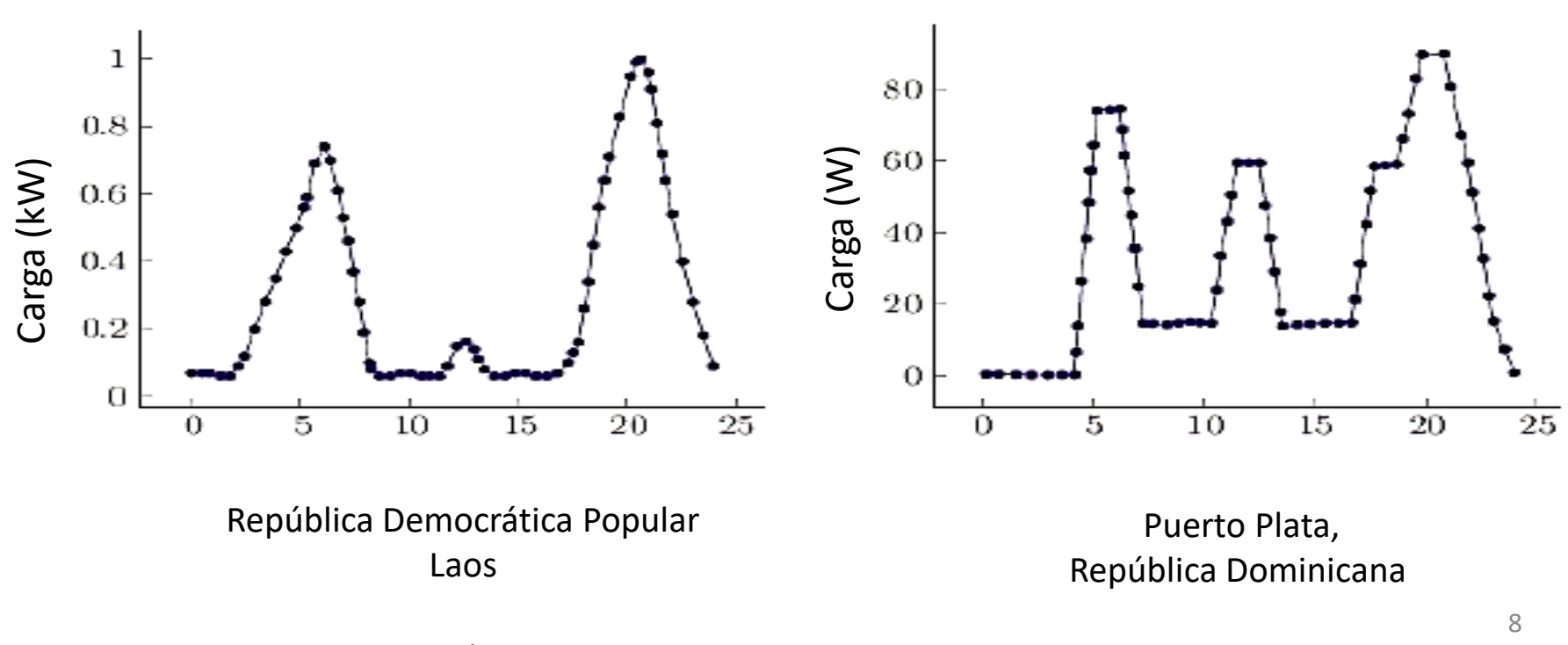

Fuente: Gerro PrinslooI, 2016

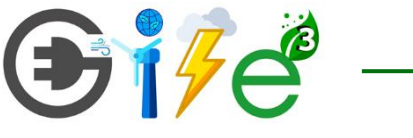

#### Energy Balance @

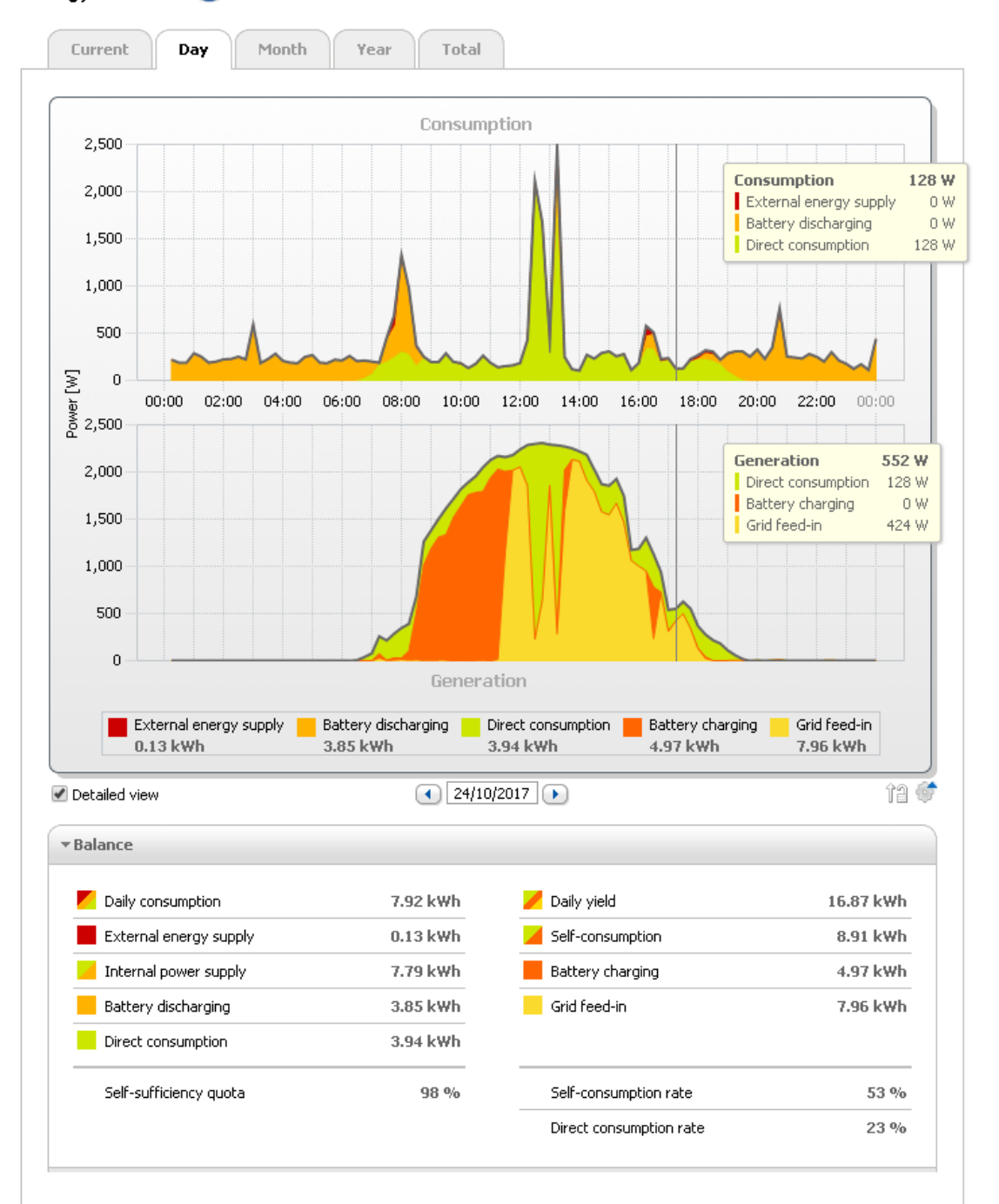

### **What is HOMER?**

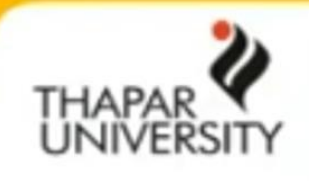

- Hybrid Optimization Model for Electric Renewable (HOMER) designed by NREL (USA)
- A tool for comparing and evaluating micropower technology options for a wide range of applications HOMER
	- Village power systems
	- Stand-alone applications
	- Grid-connected systems
	- Conventional technologies
	- $-$  New technologies

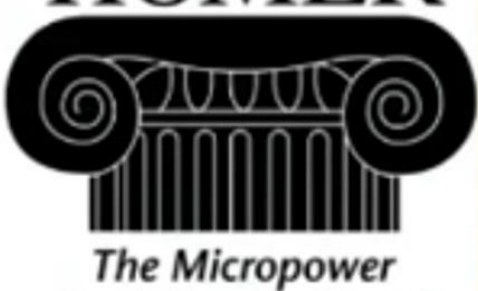

**Optimization Model** 

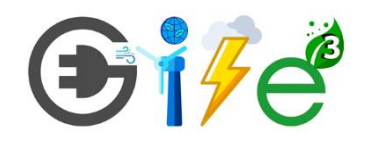

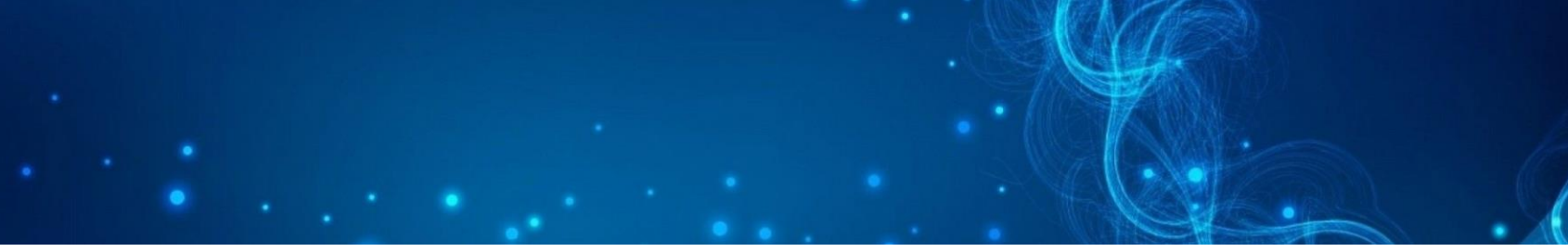

- *1. Ubicación*
- *2. Perfil de carga*
- *3. Recursos Energéticos*
- *4. Componentes de la microrred*
- *5. Procesos en Homer*
	- *1. Simulación (Un año cada hora)*
	- *2. Optimización (min LCOE)*
	- *3. Sensibilidad (que pasaría si)*

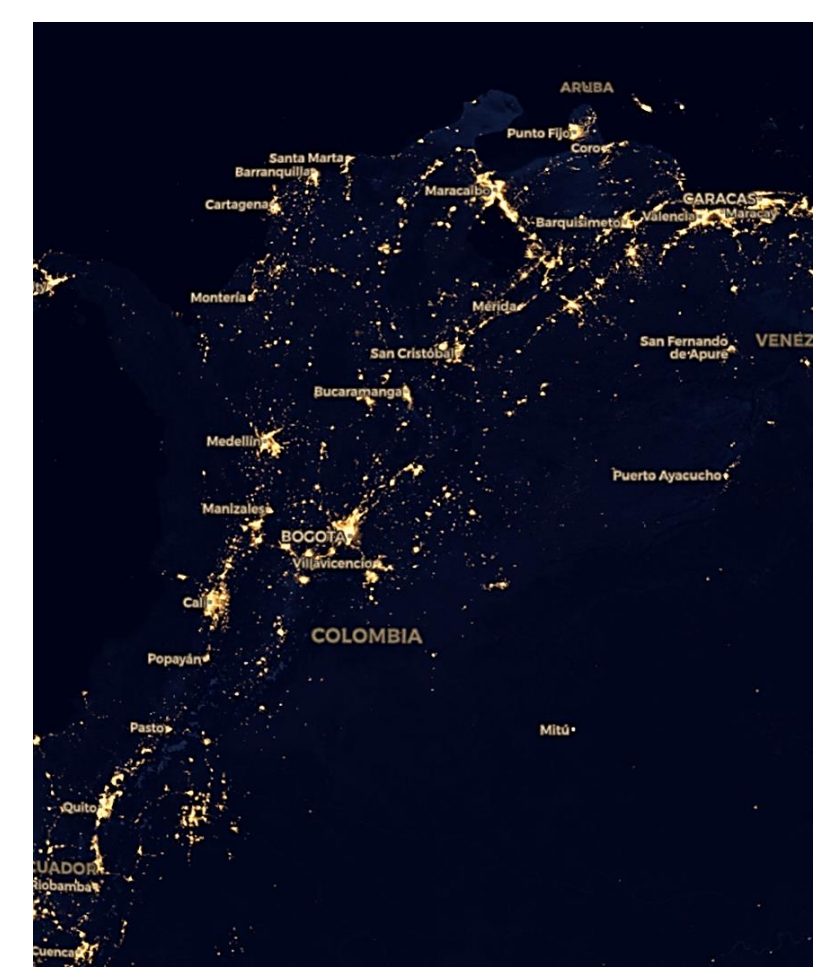

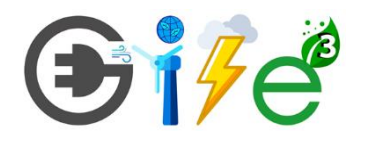

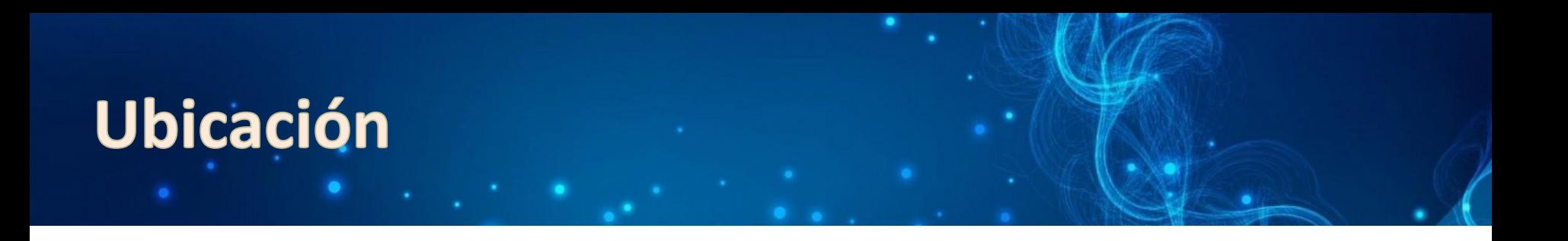

- Información primaria y secundaria
- Mapas Base (Raster o Vector) Los archivos ráster se caracterizan por la existencia de una red formada por celdas o cuadrículas, más comúnmente conocidas como píxel, en la que cada cuadrícula o píxel presenta una cualidad o propiedad espacial (color, altitud, etc). Mientras en el modelo vectorial las líneas y puntos son los elementos principales del sistema, en el modelo ráster, es la celda. La principal diferencia con respecto a un archivo vectorial es que el archivo ráster almacena píxel mientras en el vectorial almacenas coordenadas de los vértices de cada elemento geométrico.

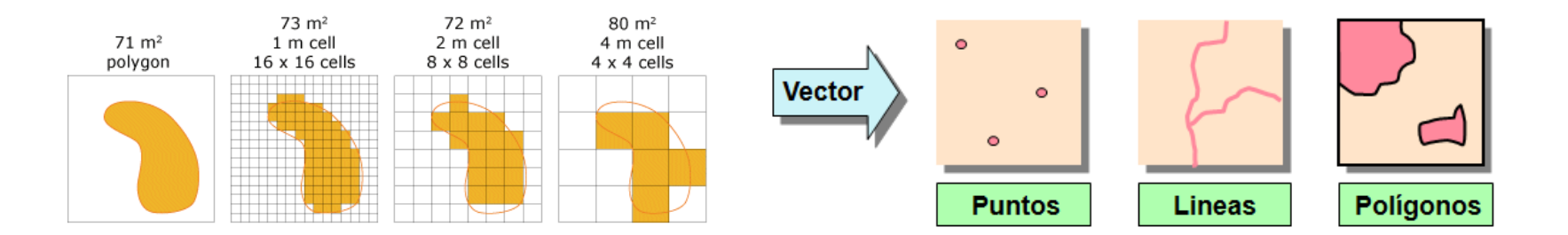

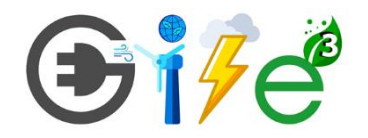

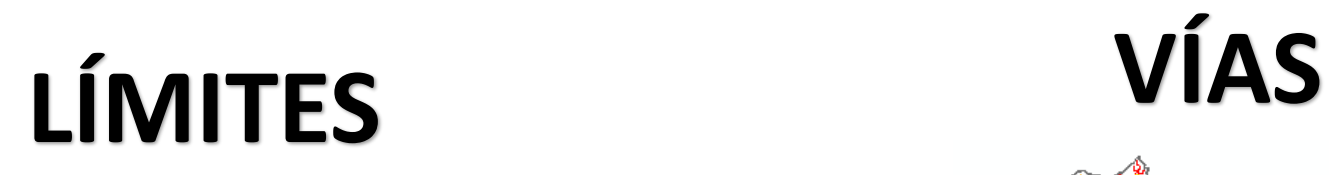

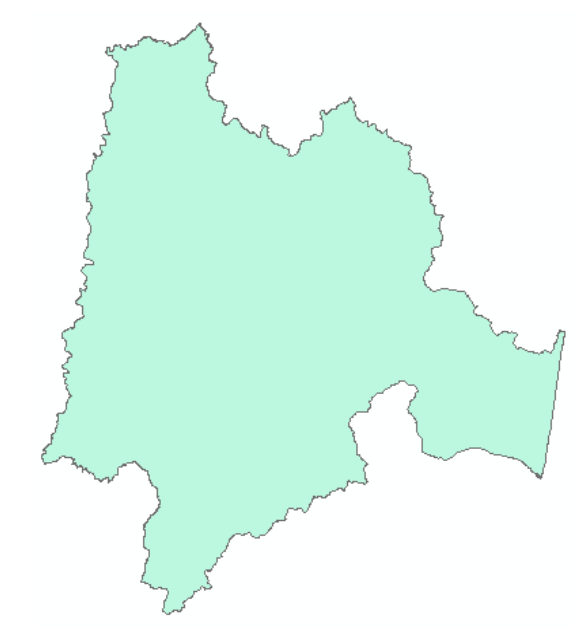

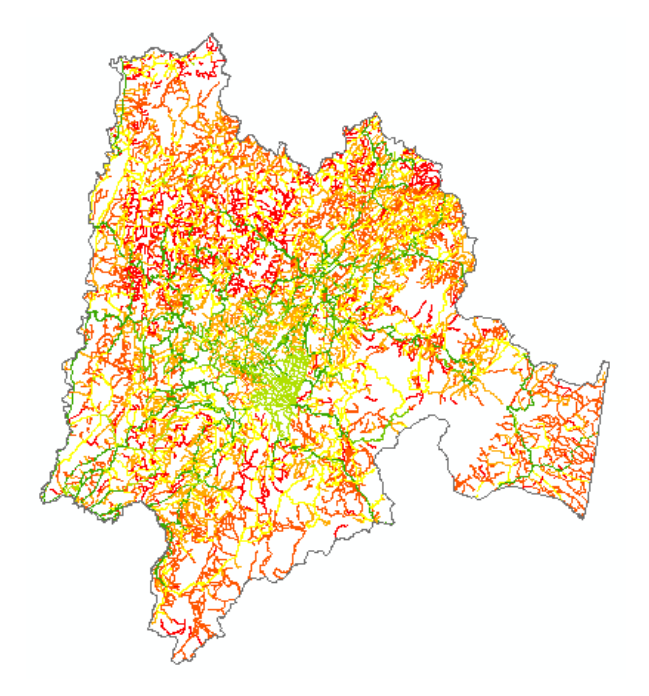

**Fuente.** IGAC

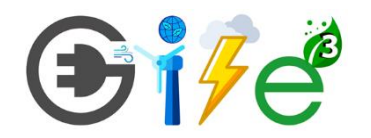

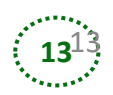

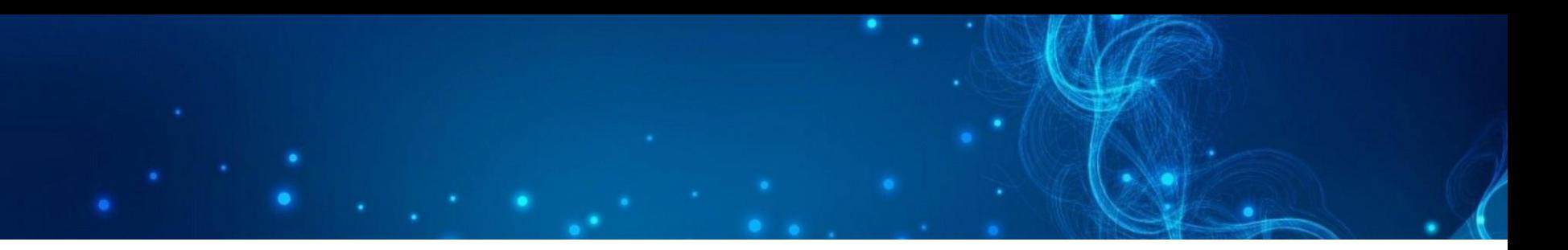

### **CURVAS DE NIVEL**

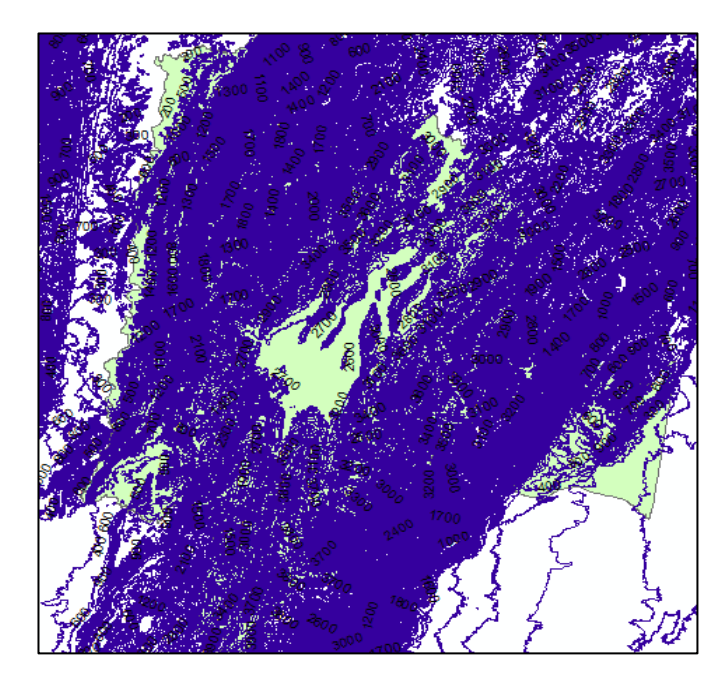

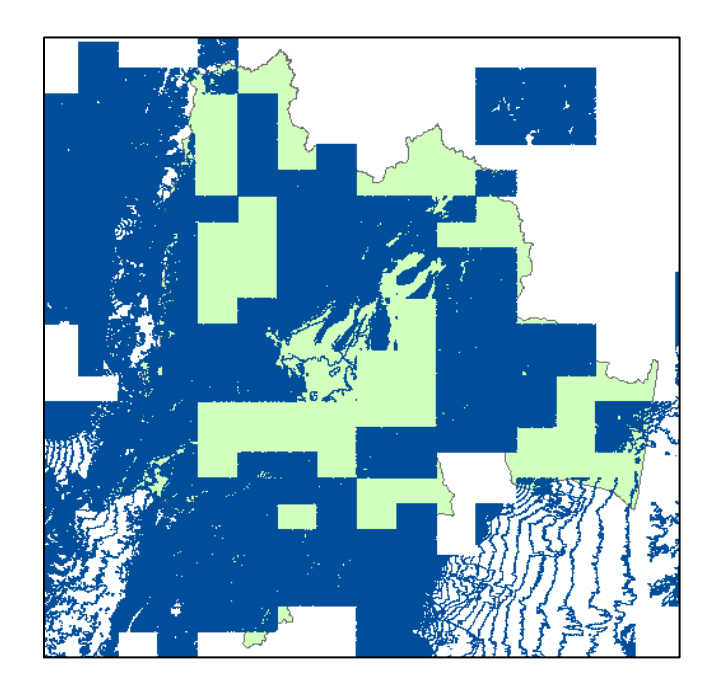

**Fuente.** IGAC

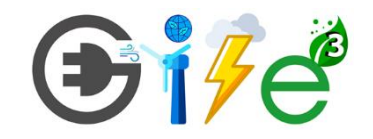

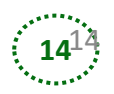

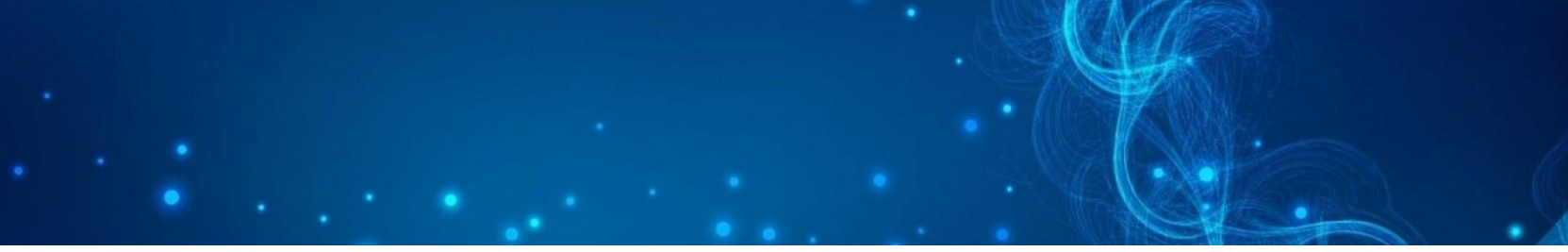

### **DRENAJES**

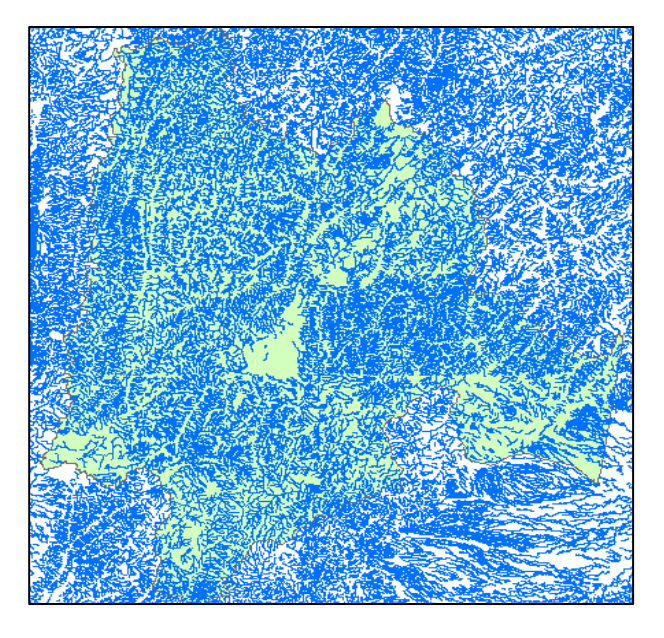

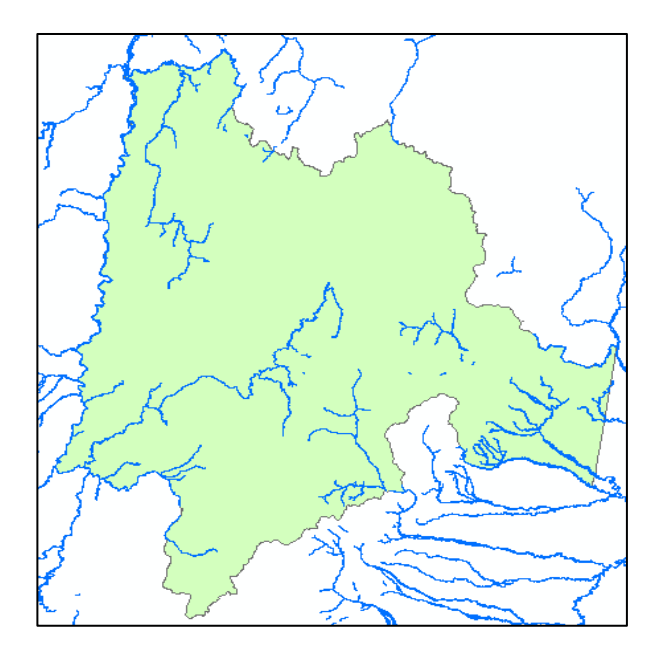

**Fuente.** IGAC

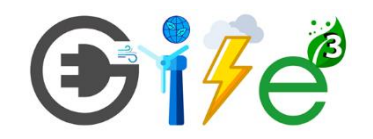

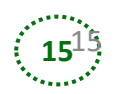

### **USOS DE SUELO**

Parcelaciones Campestres Protección Hídrica Sin Información Suelos Suburbanos Suelos Urbanos Suelos de Expansión Suelos de Expansión Industrial Zona de Conservación de Bosqu Zona de Desarrollo Agropecuario Zona de Desarrollo Agropecuario Zona de Infraestructura de Servic Zonas Viales de Servicios Zonas de Actividad Industrial Zonas de Actividad Institucional Zonas de Actividad Turística y/o Zonas de Amenazas Naturales Zonas de Conservación Faunistic Zonas de Conservación de Suelo Zonas de Desarrollo Forestal Zonas de Desarrollo Minero Zonas de Protección Histórica Zonas de Protección de Los Recu Zonas de Protección de Los Recu Zonas de Recuperación Ambient

Areas Protegidas

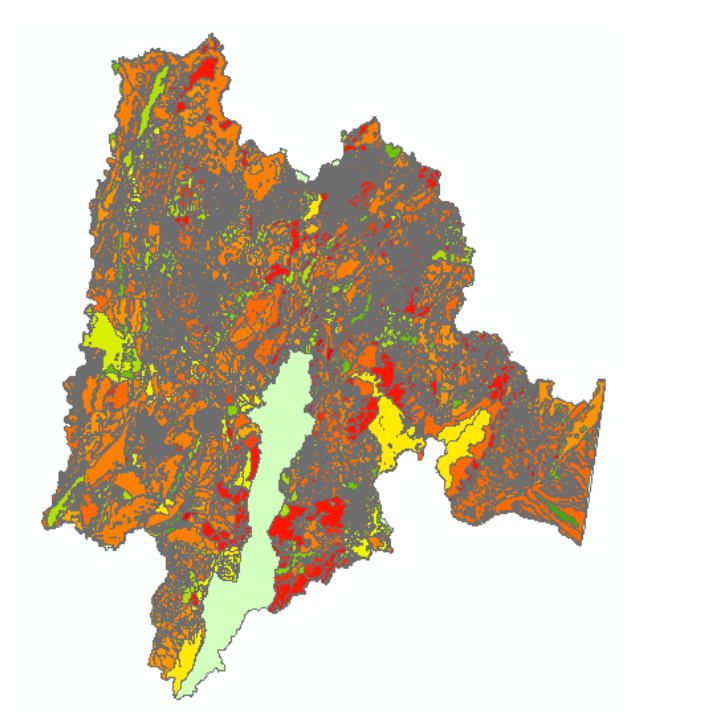

**Fuente.** Gobernación de Cundinamarca

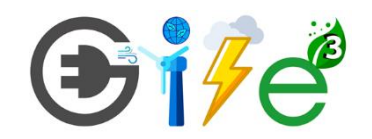

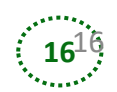

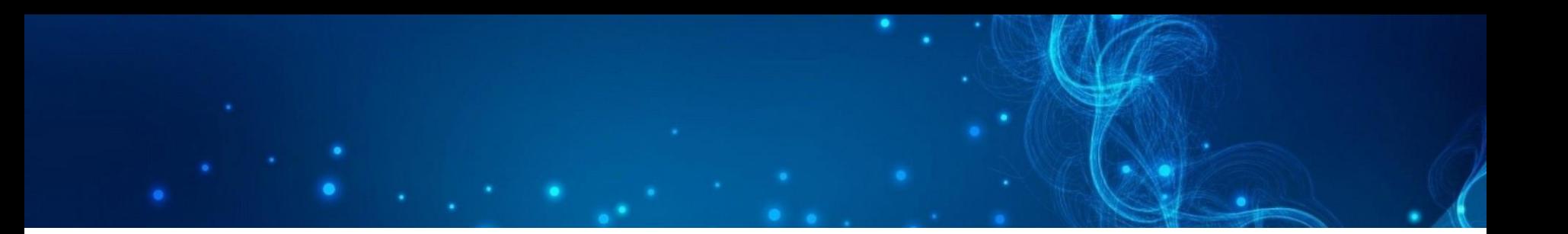

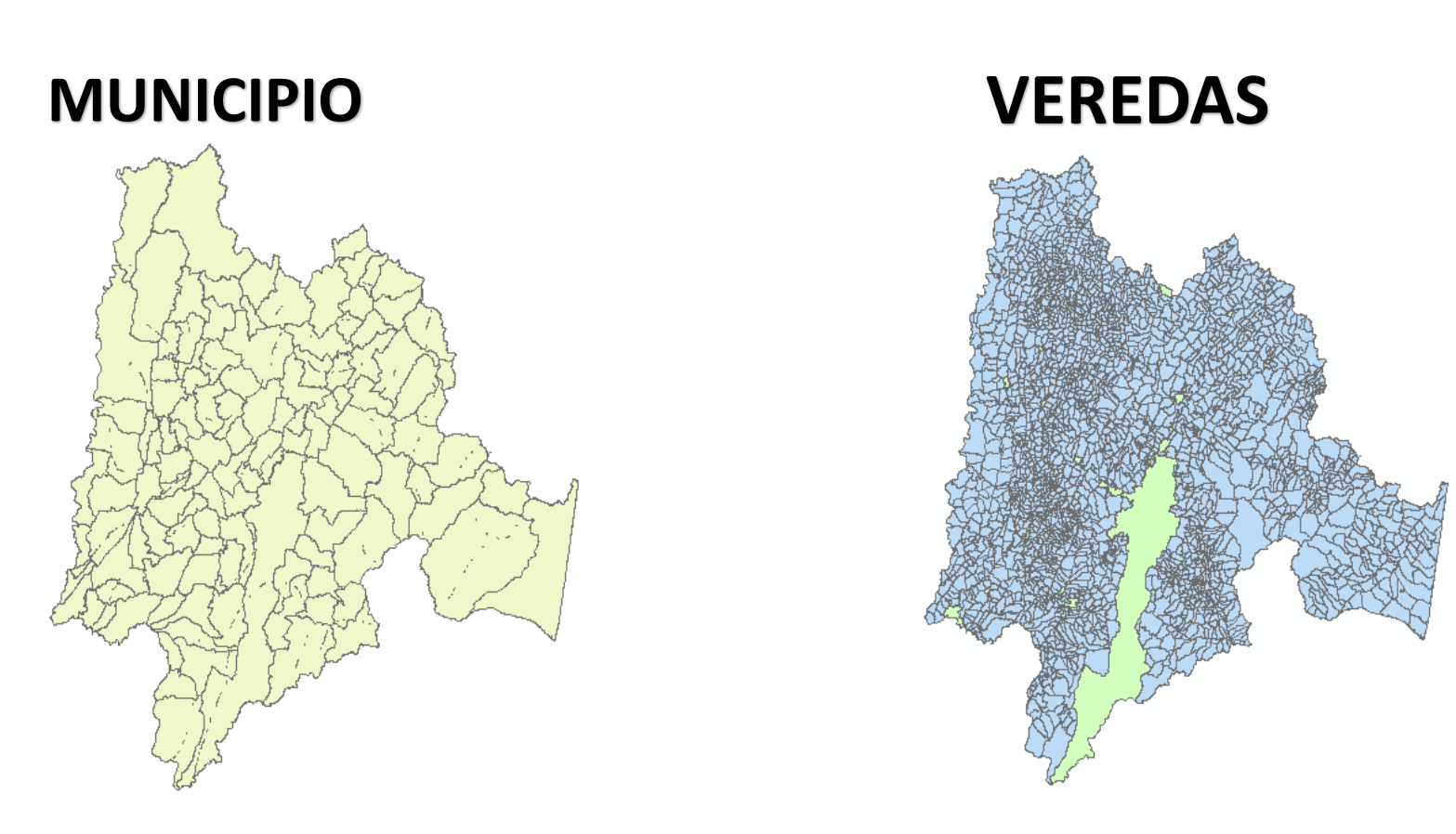

**Fuente.** Gobernación de Cundinamarca

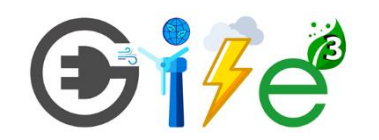

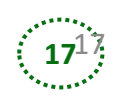

### Recursos Energéticos

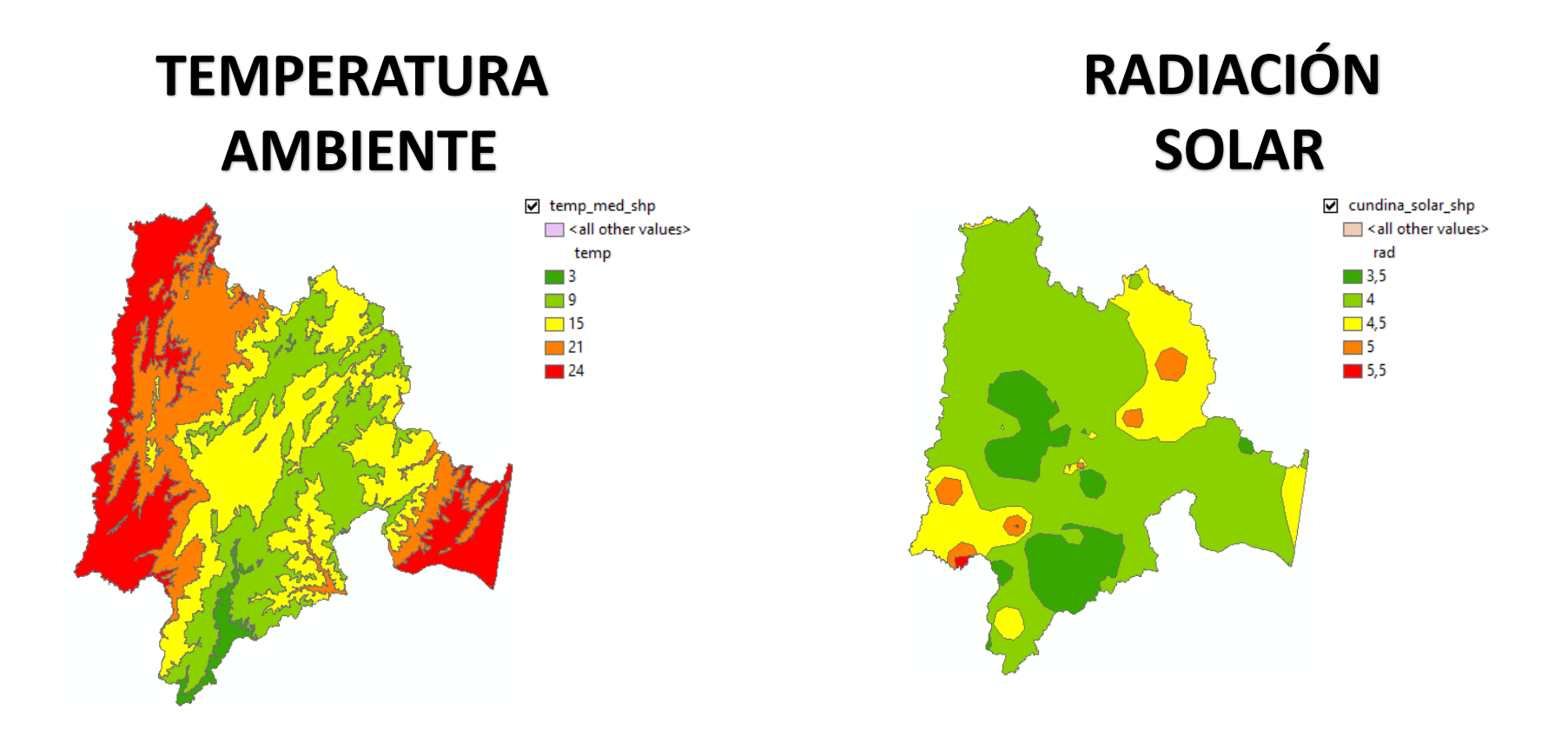

**Fuente.** Sistema de Información Ambiental de Colombia

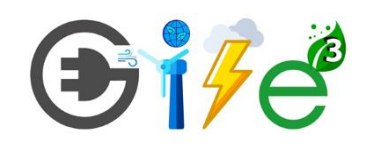

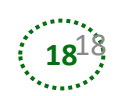

#### **VELOCIDAD DEL VIENTO A 10M**

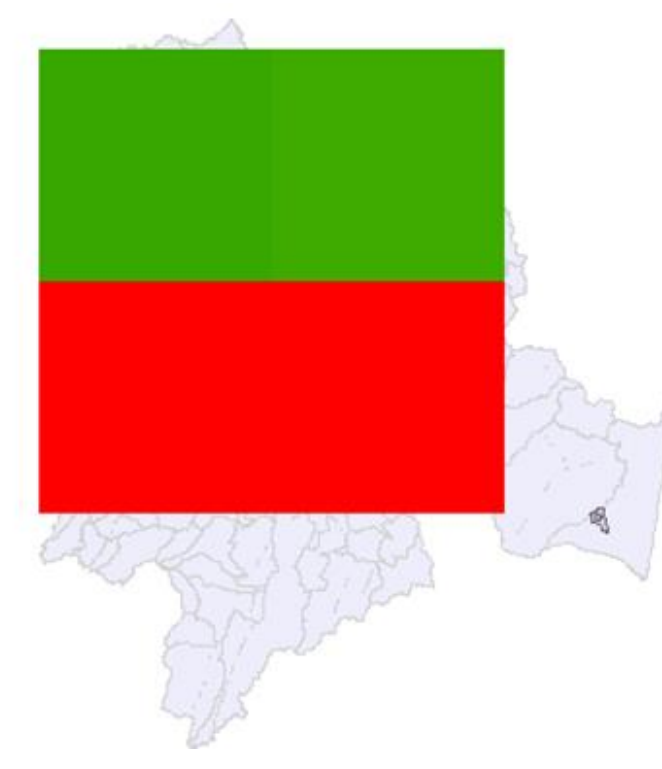

 $917e^2$ 

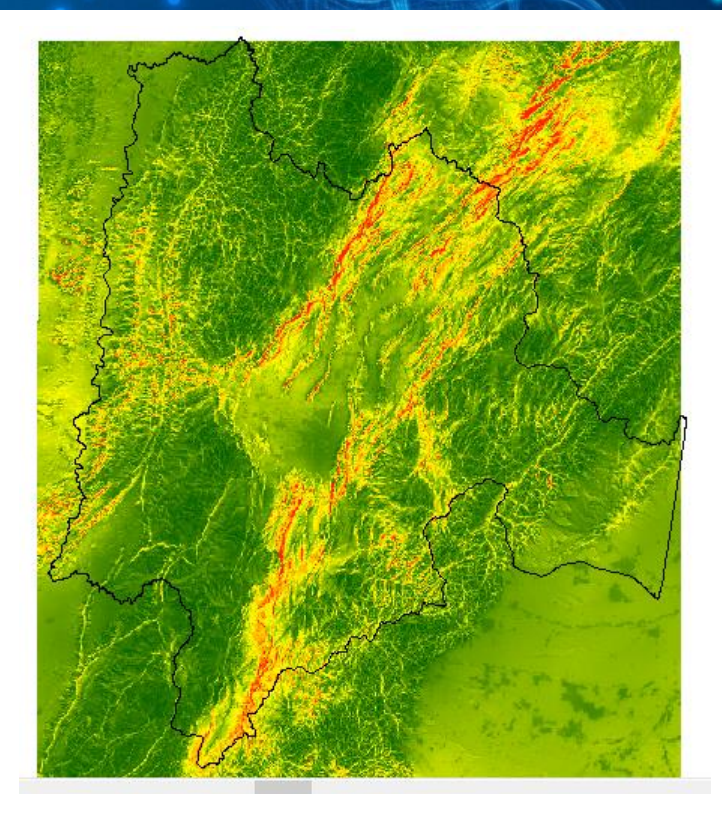

**Fuente.** Global Wind Atlas **Fuente.** Nasa

☑ Cundinamarca\_viento.tif Value High: 16,4245 Low: 0,0129183

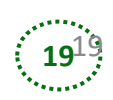

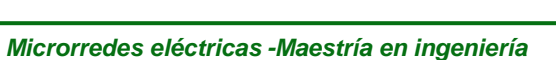

### Componentes<sup>:</sup>

Sistemas fotovoltaicos

#### Turbinas eólicas

Baterías

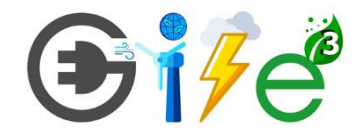

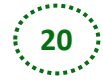

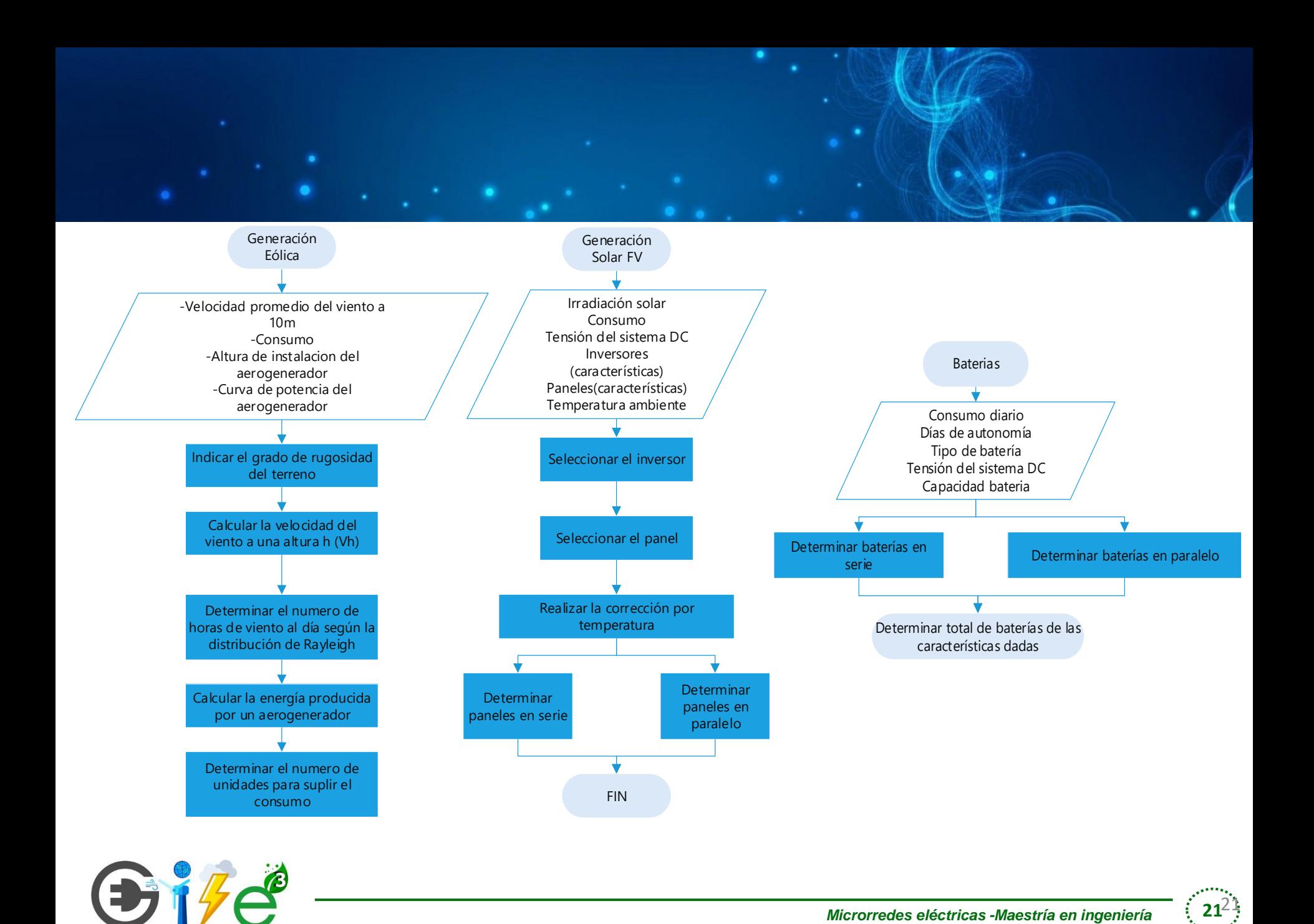

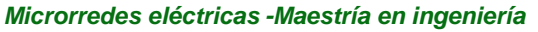

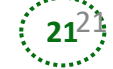

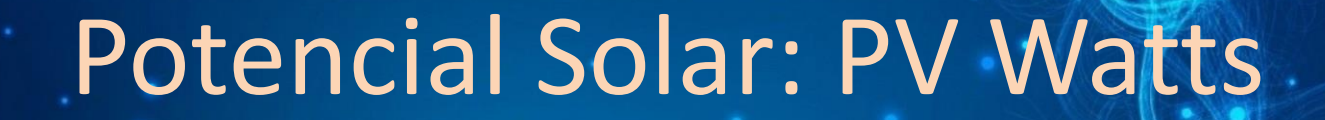

#### <https://pvwatts.nrel.gov/>

Estimates the energy production and cost of energy of grid-connected photovoltaic (PV) energy systems throughout the world. It allows homeowners, small building owners, installers and manufacturers to easily develop estimates of the performance of potential PV installations.

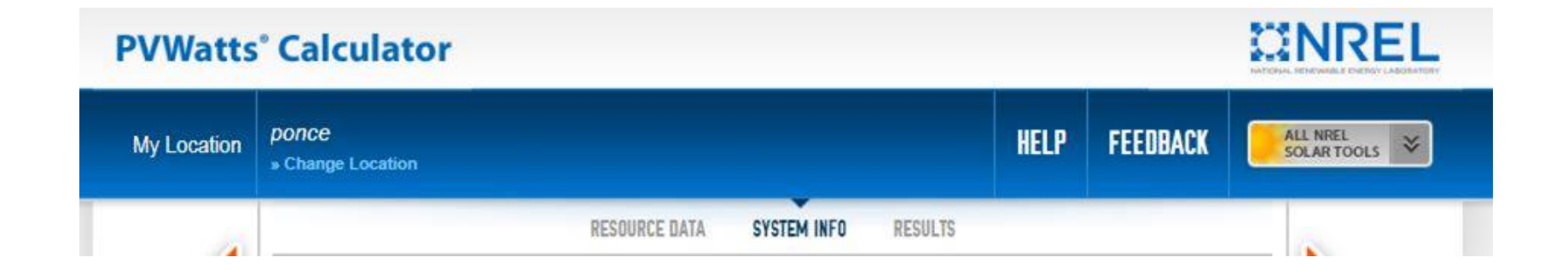

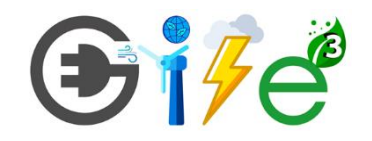

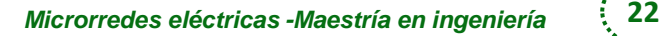

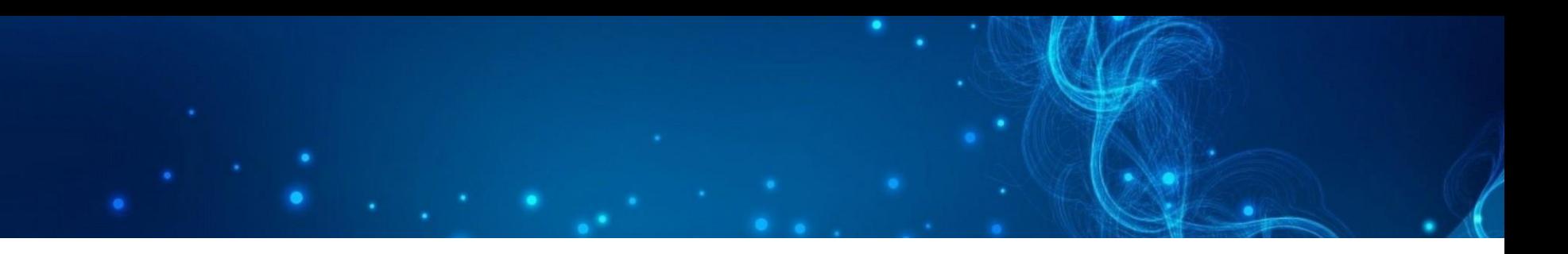

- <https://www.clickrenovables.com/calculadora>
- <https://rechneronline.de/wind-power/>
- [https://www.omnicalculator.com/ecology/win](https://www.omnicalculator.com/ecology/wind-turbine) [d-turbine](https://www.omnicalculator.com/ecology/wind-turbine)

- <https://www.jcalc.net/battery-size-calculator>
- [https://www.omnicalculator.com/other/batter](https://www.omnicalculator.com/other/battery-capacity) [y-capacity](https://www.omnicalculator.com/other/battery-capacity)

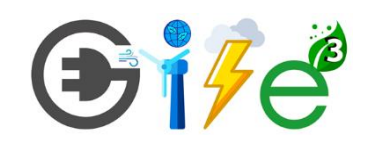

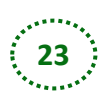

# https://hess.copernicus.org/articles/1 1/1633/2007/hess-11-1633-2007.pdf

#### World map of Köppen-Geiger climate classification

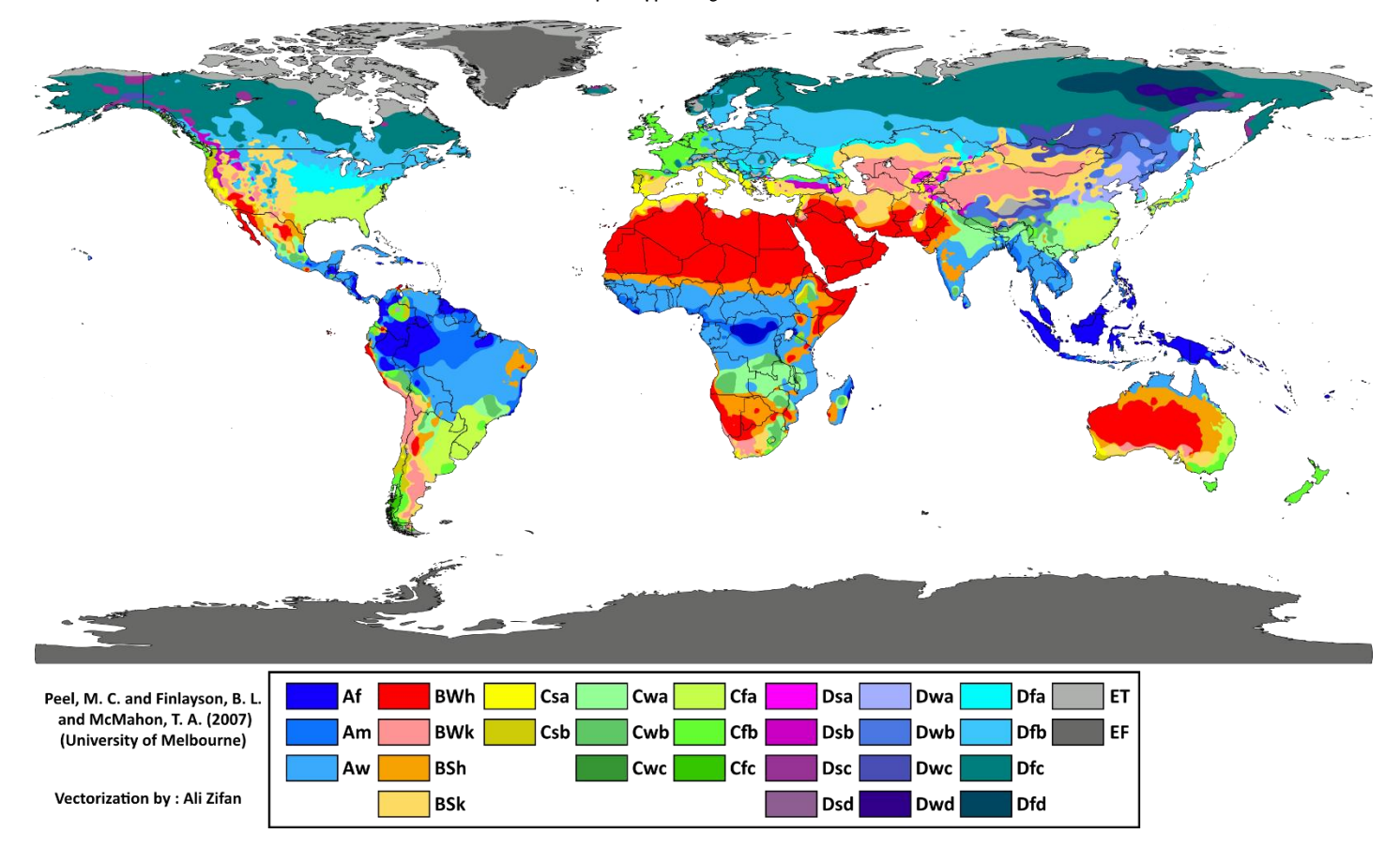

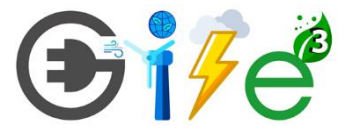

### Recursos

- <https://power.larc.nasa.gov/data-access-viewer/>
- [https://globalwindatlas.info/downloads/maps-country](https://globalwindatlas.info/downloads/maps-country-and-region)[and-region](https://globalwindatlas.info/downloads/maps-country-and-region)
- <https://www.nrel.gov/gis/data-wind.html>
- <http://www.weatherbase.com/>
- [https://globalsolaratlas.info/map?c=11.609193,8.3496](https://globalsolaratlas.info/map?c=11.609193,8.349609,3) [09,3](https://globalsolaratlas.info/map?c=11.609193,8.349609,3)
- <http://eosweb.larc.nasa.gov/sse/>
- <http://solargis.info/>
- <https://solcast.com/>

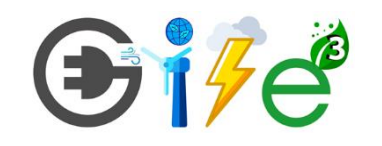

### **Perfil de carga o demanda**

- *La potencia (kW)* es la rapidez con la que se puede hacer un trabajo o la rapidez con la que se intercambia la energía para que algo ocurra. Para realizar una tarea se necesita energía; por ejemplo, al cargar o mover algún objeto, la calefacción o cocción. Se llama trabajo al fenómeno en el que se transfiere energía para hacer algo.
- *La energía (kWh)* es la medida de la potencia usada en el tiempo. A mayor potencia, más energía disponible en un intervalo de tiempo más corto.
- *El consumo* es como se aprovecha la energía (kWh).
- *La demanda* es como se utiliza la potencia (kW), ello es, la tasa a la cual es usada la energía (kWh/h).

Parafraseando a Richard Feynman: se sienten los efectos de la energía, pero no es posible tenerla como la masa de un objeto en las manos. Tampoco se puede atraer o empujar, como cuando se realiza trabajo sobre un objeto físico. No puede ser percibida cuando se ingieren alimentos o cuando se usa la energía contenida en esos alimentos para sobrevivir y hacer trabajo físico. Cuando se le dice a otra persona que un objeto pesa un kilogramo, es posible imaginar ese peso en las manos rápidamente; pero si se dice que se tienen 100 kilojoules de energía, no hay un punto de referencia claro de lo que eso pudiera representar.

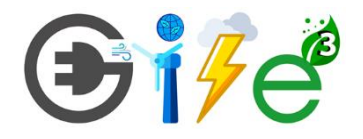

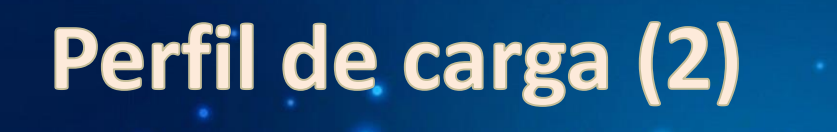

- El perfil de carga se ha definido como la demanda de un sistema eléctrico mapeado en el tiempo, y es una entrada imprescindible para el diseño de éste, teniendo un impacto en el rendimiento, así como las decisiones en un sistema de los sistemas aislados.
- El consumo energético es el elemento clave en el proceso de diseño de sistemas  $\bullet$ aislados, y su determinación es necesaria para el dimensionamiento del sistema o en el caso de la electricidad, de la estimación de la batería y la integración de las fuentes renovables. El consumo en la electricidad puede ser muy difícil ya que, a diferencia de otros bienes de consumo, el cliente no "puede ver" lo que compra, sólo percibe el trabajo realizado o el cómo se aprovecha la energía.
- El comportamiento energético en zonas rurales, se clasifica en tres: energía •para cocinar, como un requisito básico en todos los hogares; energía para calefacción, como una necesidad de supervivencia y electricidad para los hogares

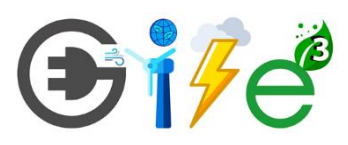

## Viviendas en una comunidad

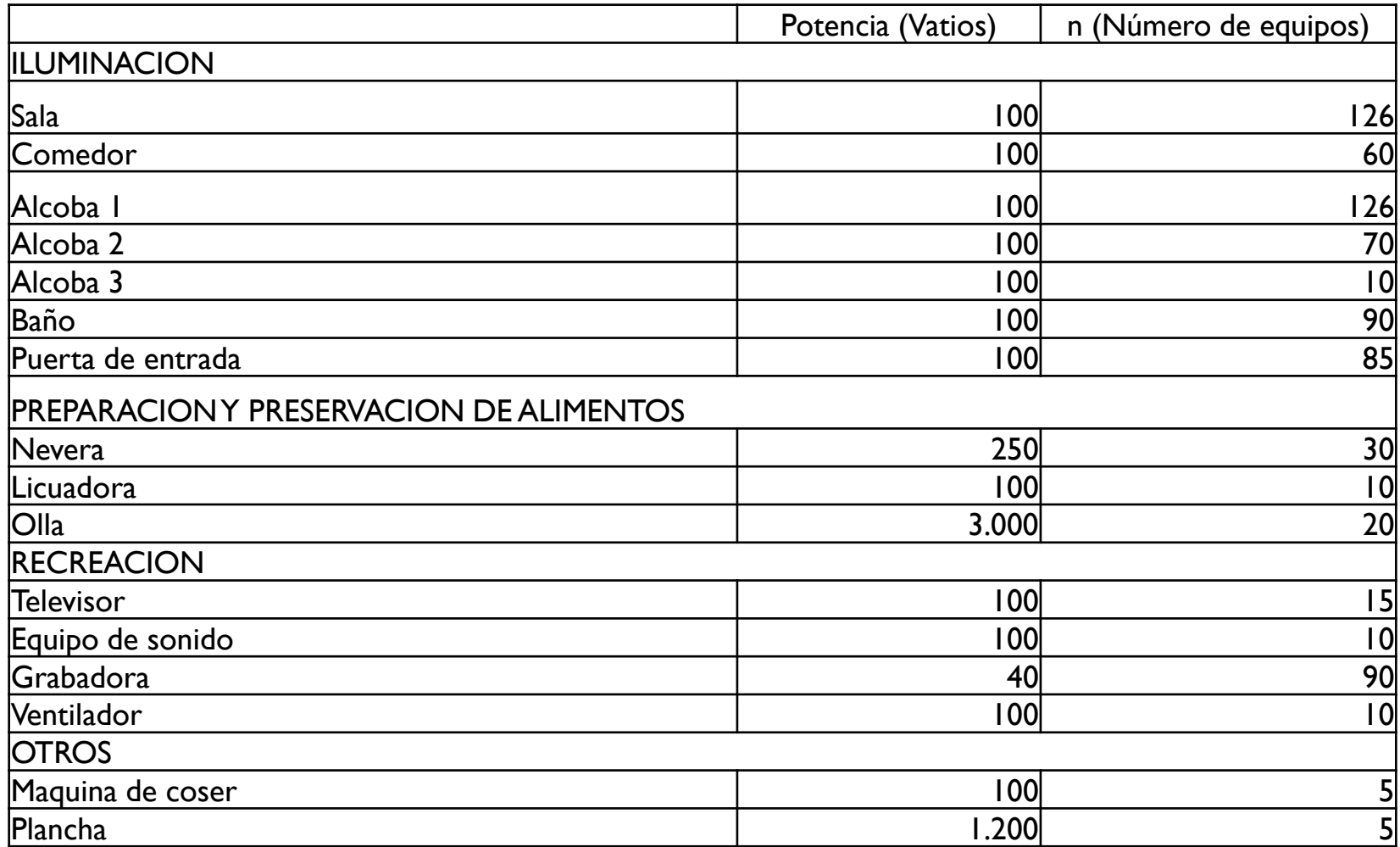

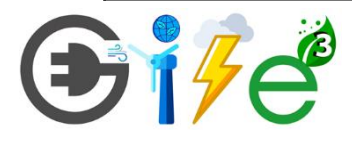

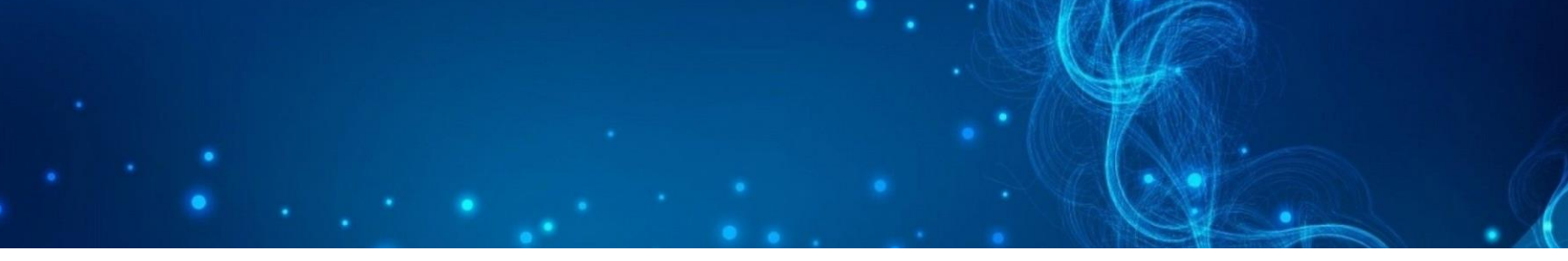

#### OFF-GRID APPLIANCE MARKET SNAPSHOT

#### **Energy Consumption**

**Contract Contract** 

Household energy consumption in the United States and Europe

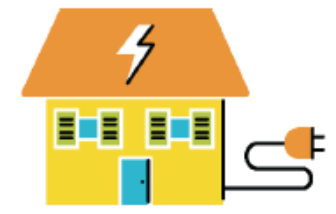

 $5-10x$ greater than in India

#### $10-20x$ greater than in Nigeria

20-200x

greater than in most of rural Africa

#### **Appliance Ownership**

Number of appliances per household

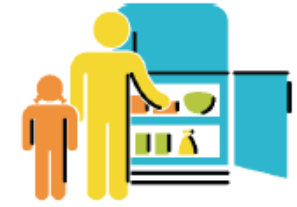

 $f'$ 

 $15 - 40$ developed countries  $3 - 10$ middle-income countries (e.g. India)  $2 - 5$ rural Africa

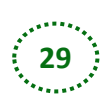

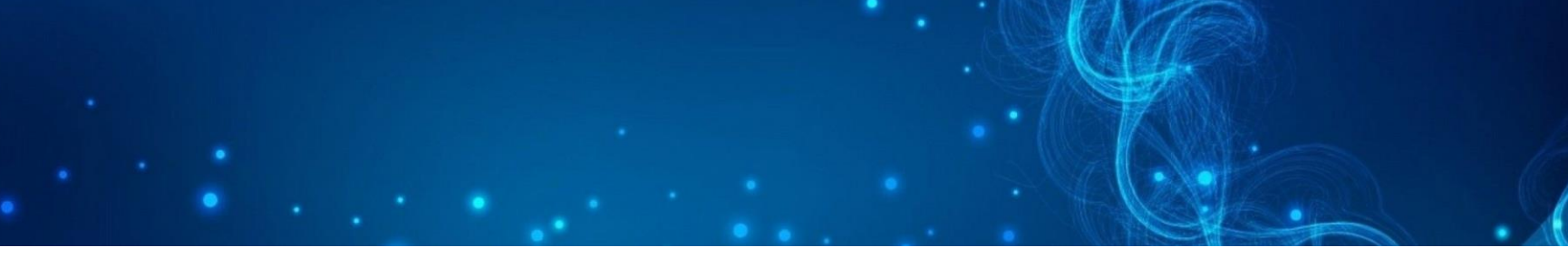

Gráfico 7: Avance en el acceso al servicio de Iluminación

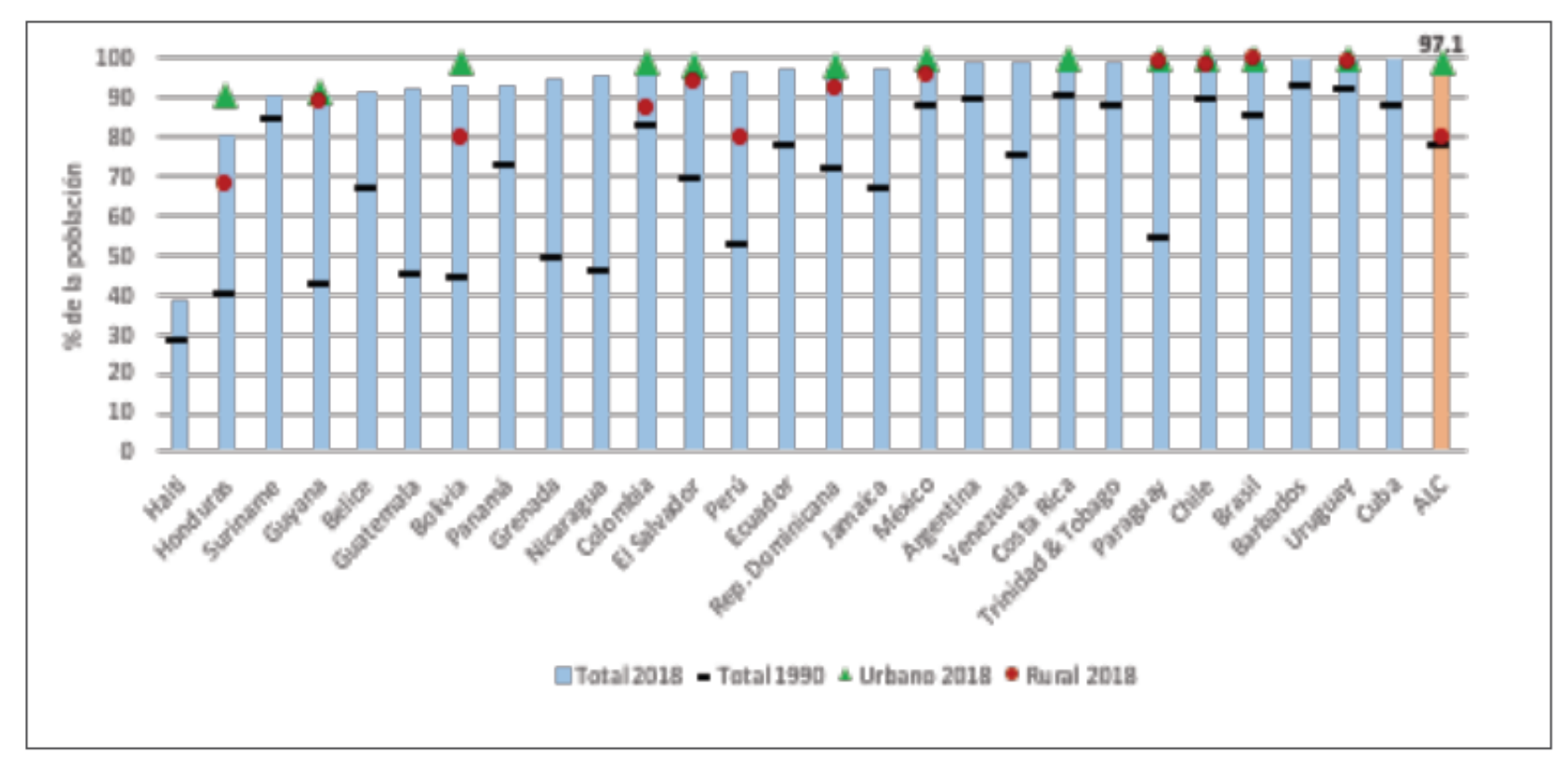

Fuente: Elaboración propia utilizando estadísticas de OLADE-Sielac

Nota: El indicador de ALC es un promedio simple de los países, sin considerar a Haití y a Honduras en el cálculo.

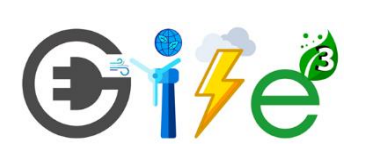

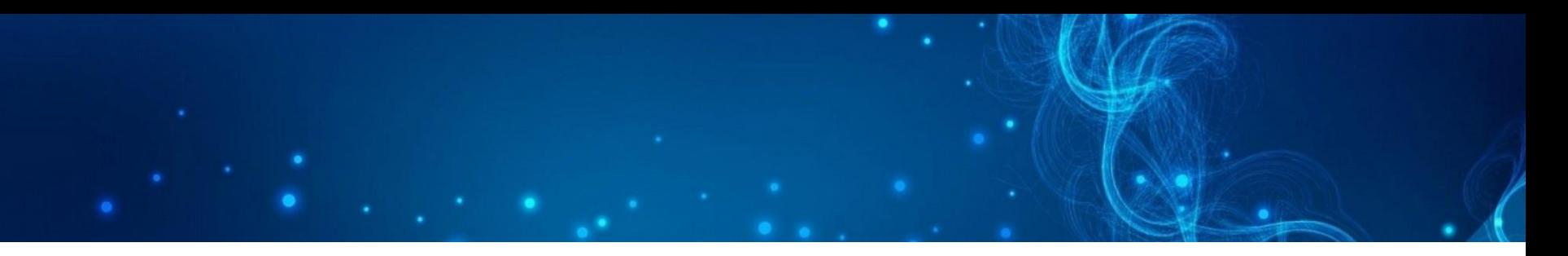

Gráfico 8: Avance en el acceso al servicio de cocción de alimentos

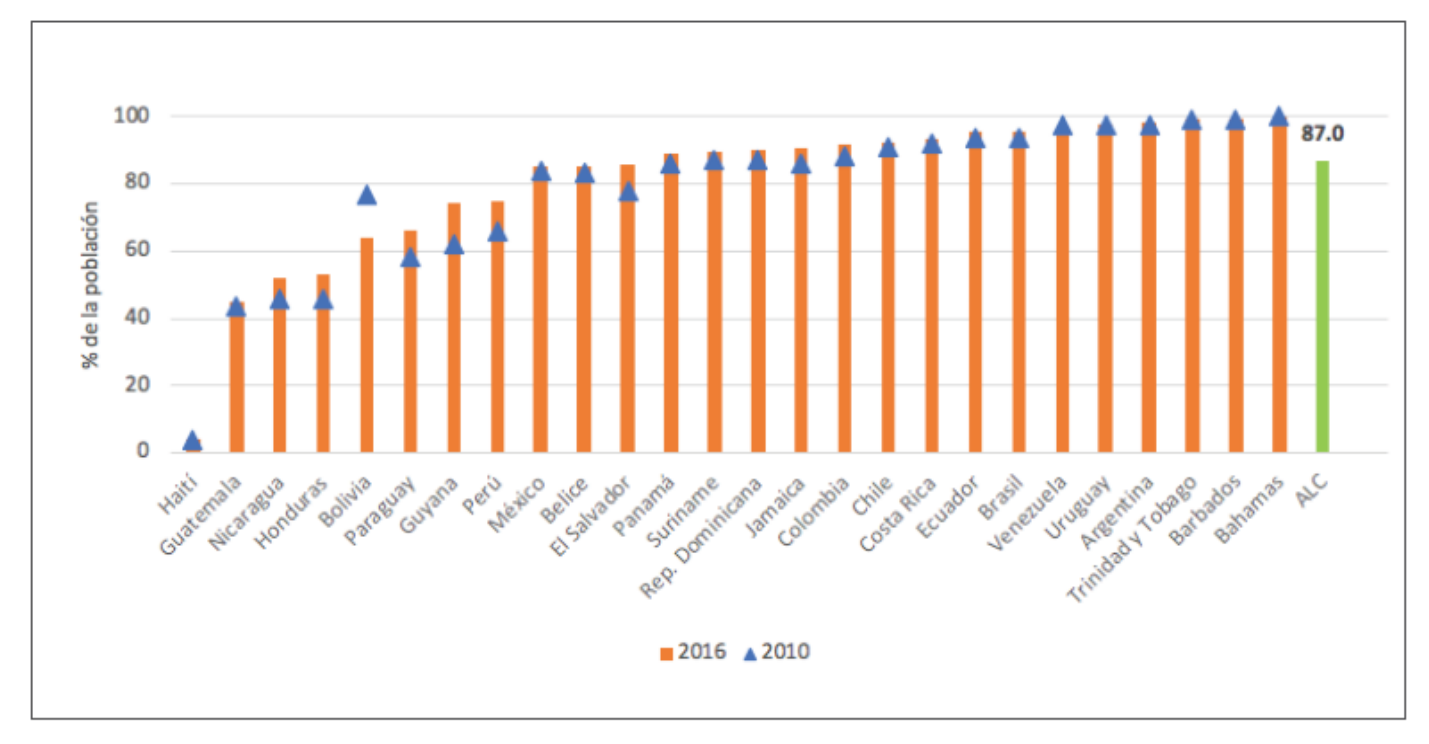

Fuente: Elaboración propia en base a información del World Development Indicators del Banco Mundial

Nota: Se considera en este porcentaje a la población que utiliza principalmente combustibles y tecnologías limpias para cocinar como electricidad y gas natural. Según las pautas de la OMS, el keroseno está excluido de los combustibles de cocina limpios.

El indicador regional se calcula: población que tiene acceso al servicio/población total de los países que tienen información para cada servicio. De esta forma se evita utilizar el promedios simple regional.

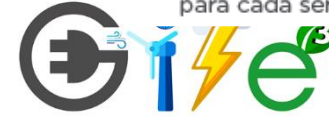

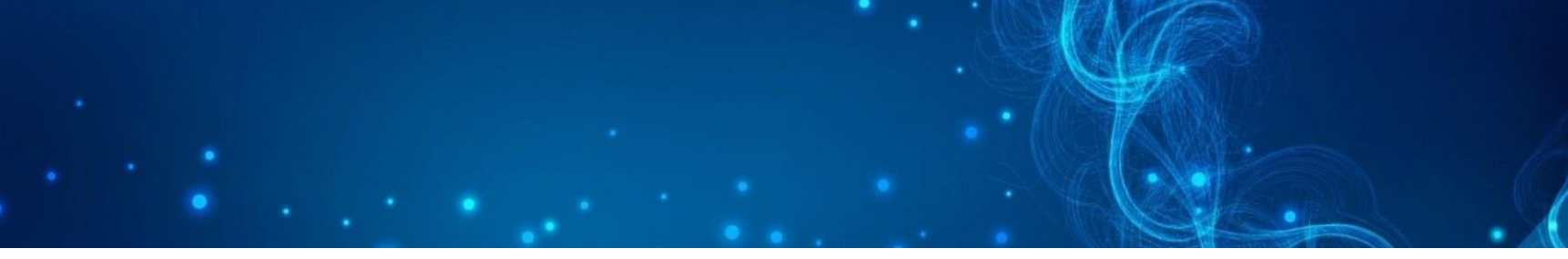

Gráfico 9: Acceso al servicio de refrigeración de alimentos

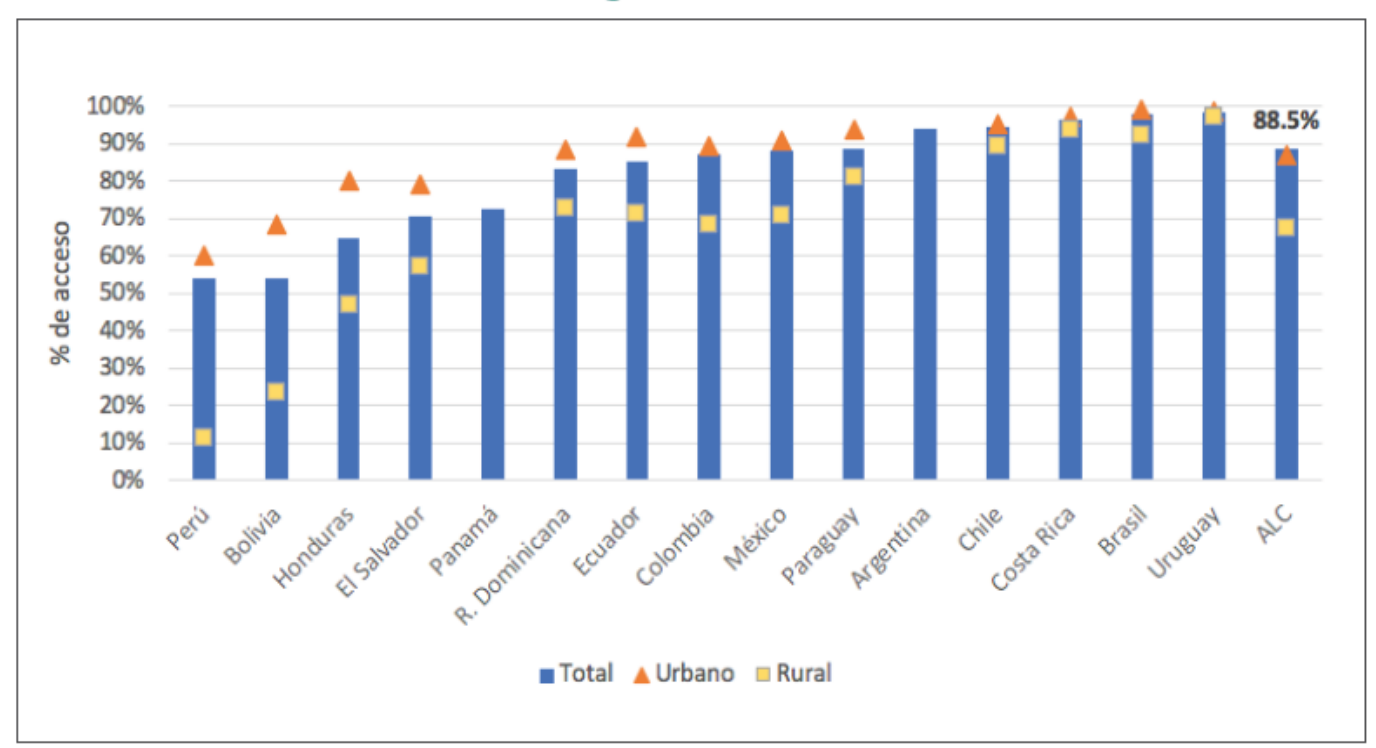

Fuente: elaboración propia con información de las Encuestas de Hogares Continuas (armonizadas): Argentina (2011), Bolivia (2014), Brasil (2017), Chile (2011), Colombia (2017), Costa Rica (2017), República Dominicana (2016), Ecuador (2016), El Salvador (2016), Honduras (2016), México (2018), Panamá (2016), Perú (2014), Paraguay (2016), El Salvador (2016), Uruguay (2018)

Nota: El indicador regional se calcula: población que tiene acceso al servicio/población total de los países que tienen información para cada servicio. De esta forma se evita utilizar el promedio simple regional.

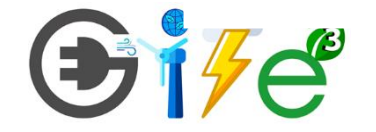

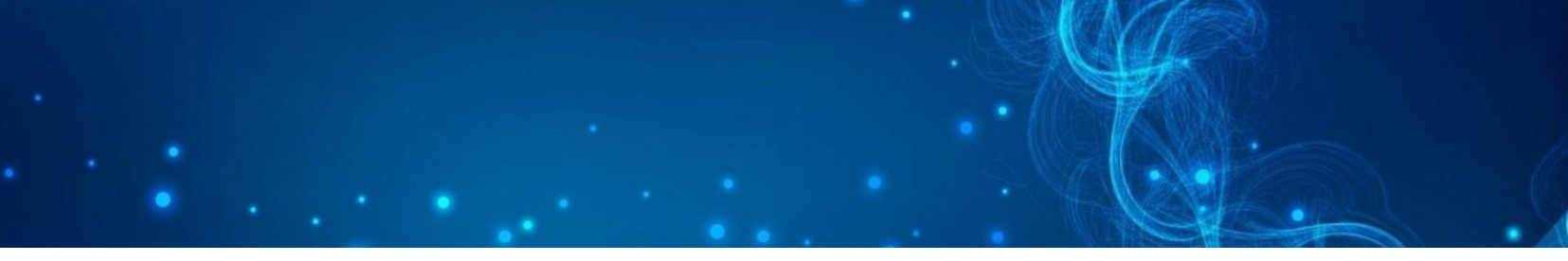

Gráfico 10: Acceso al servicio de conocimiento, comunicación y entretenimiento

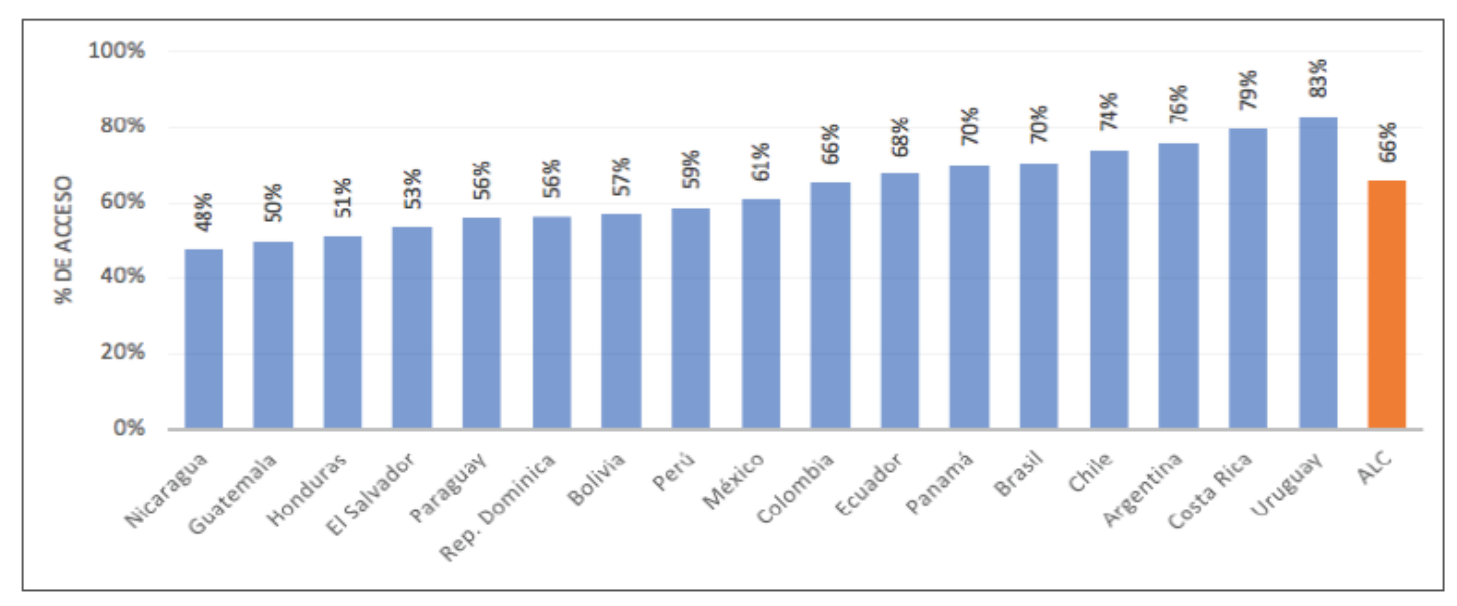

Fuente: elaboración propia con información de las Encuestas de Hogares Continuas (armonizadas): Bolivia (2014), Brasil (2015), Chile (2011), Colombia (2016), Costa Rica (2017), República Dominicana (2016), Ecuador (2016), El Salvador (2016), Honduras (2016), México (2016), Panamá (2015), Perú (2014), Paraguay (2016), El Salvador (2016), Uruguay (2016). Y del TCdata360 del Banco Mundial.

Nota: El indicador de acceso al servicio de conocimiento, comunicación y entretenimiento se calcula en base al promedio simple de sus subindicadores: acceso a computador, acceso a conexión de internet, acceso a un teléfono celular, acceso a televisor.

El indicador regional se calcula: población que tiene acceso al servicio/población total de los países que tienen información para cada servicio. De esta forma se evita utilizar el promedio simple regional.

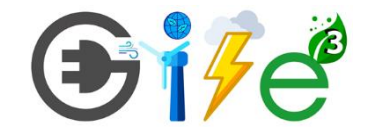

*Microrredes eléctricas -Maestría en ingeniería* **33**

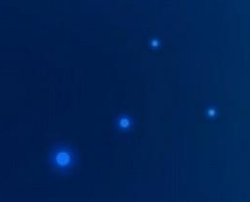

#### Gráfico 11: Desagregación del servicio de conocimiento, comunicación y entretenimiento

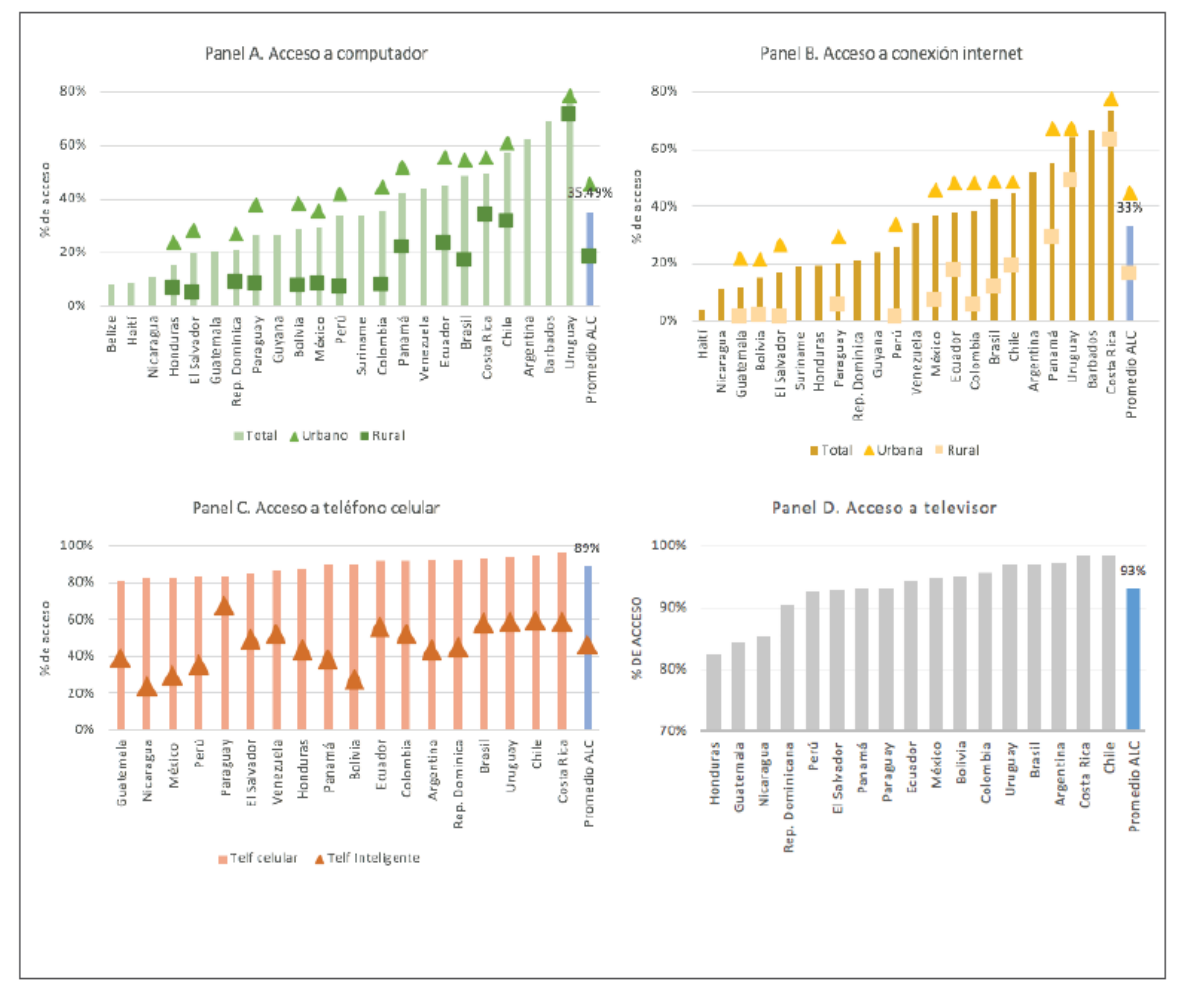

Fuente: Fuente: elaboración propia con información de las Encuestas de Hogares Continuas (armonizadas): Bolivia (2014), Brasil (2015), Chile (2011), Colombia (2016), Costa Rica (2017), República Dominicana (2016), Ecuador (2016), El Salvador (2016), Honduras (2016), México (2016), Panamá (2015), Perú (2014), Paraguay (2016), El Salvador (2016), Uruguay (2016). Y del TCdata360 del Banco Mundial. El porcentaje de acceso a televisor es obtenido de la base de datos de LAPOP 2018-2019.

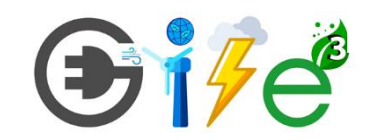

Nota: los indicadores regionales de ALC, son promedios simples de los países que disponen información.

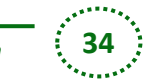

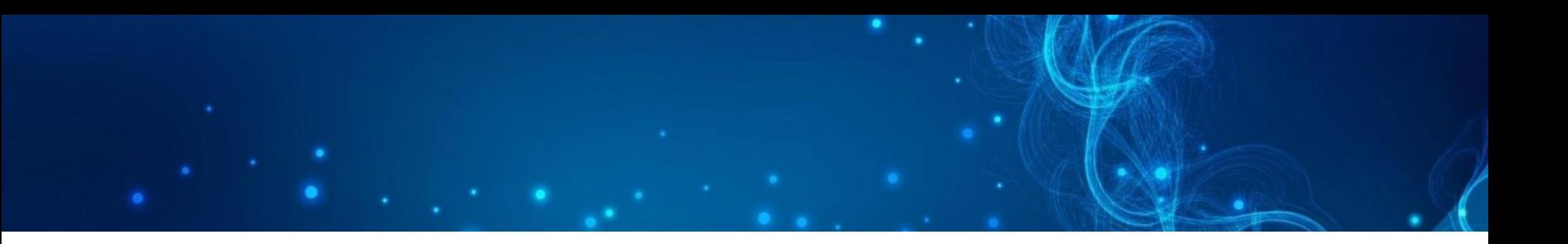

#### Gráfico 13: Climatización de la temperatura ambiente y de agua en el hogar

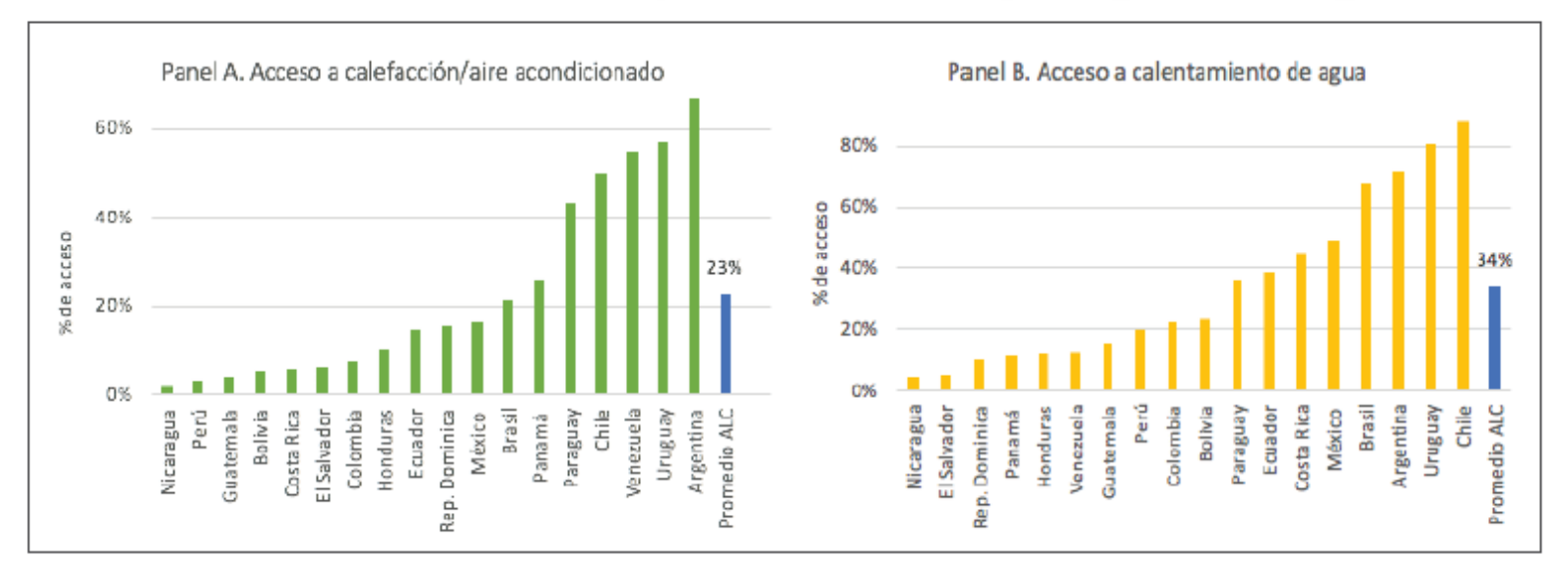

Fuente: Elaboración propia en base a datos de Latinobarómetro 2018

Nota: El indicador de ALC es resultado de un promedio simple entre los países que disponen información.

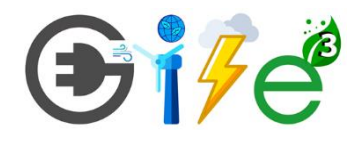

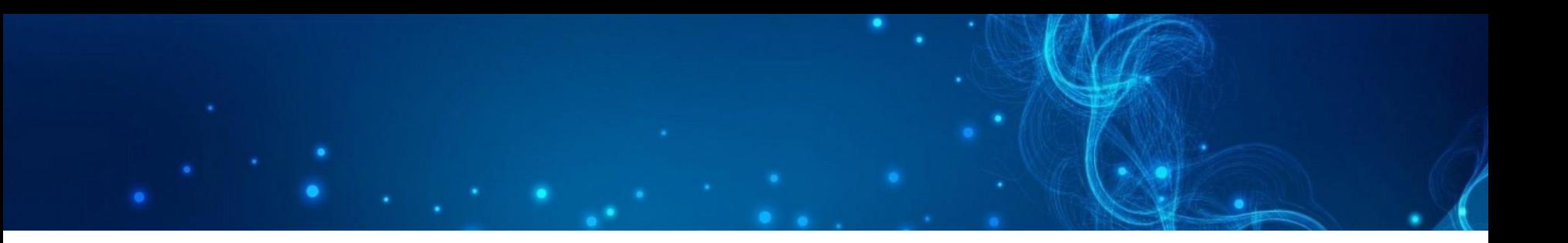

#### Gráfico 14: Acceso al servicio de lavado de ropa

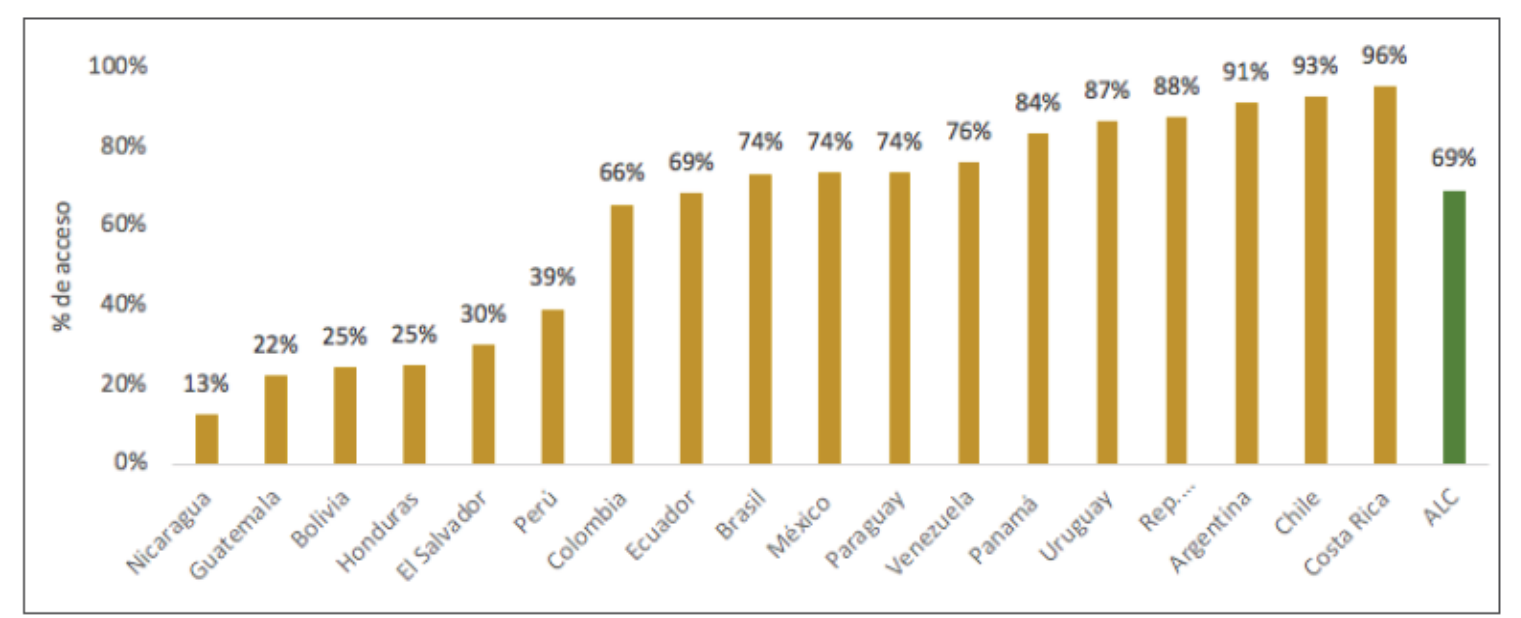

Fuente: Elaboración propia en base a datos de Latinobarómetro 2018

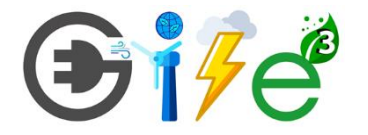

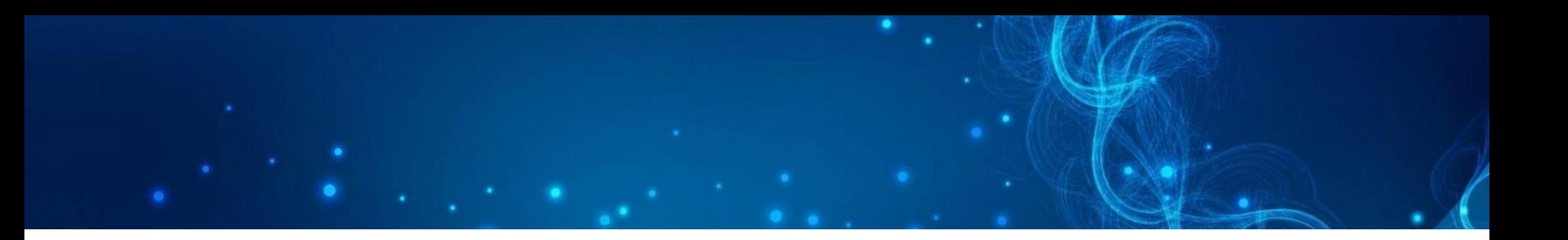

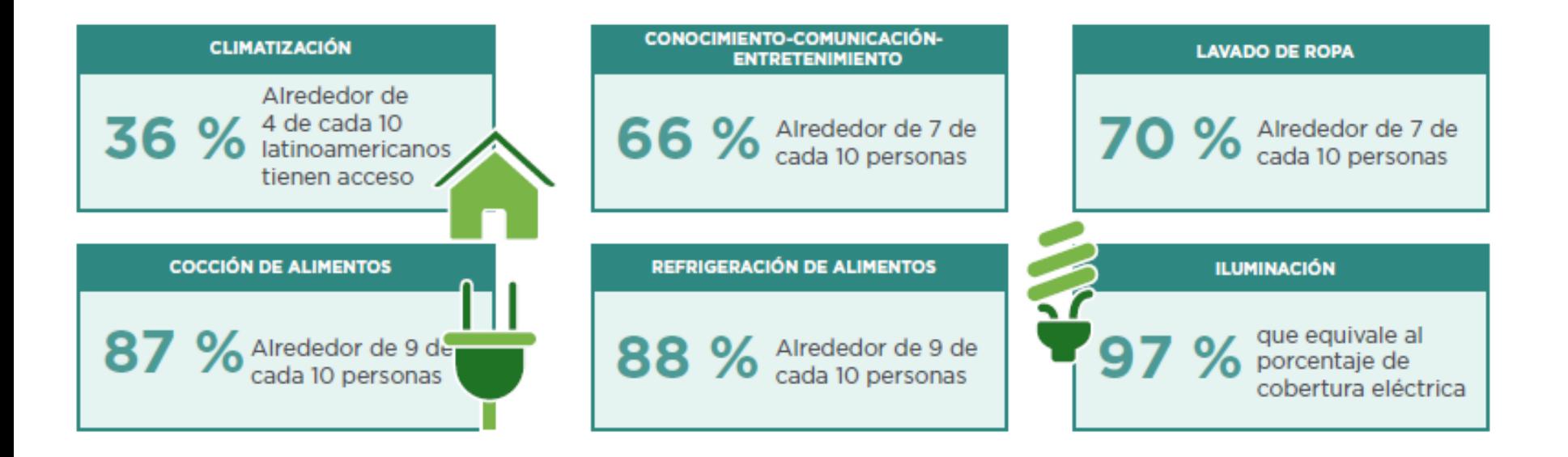

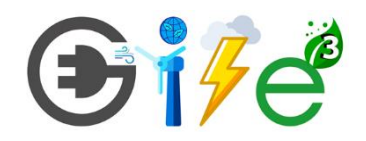

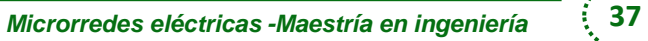

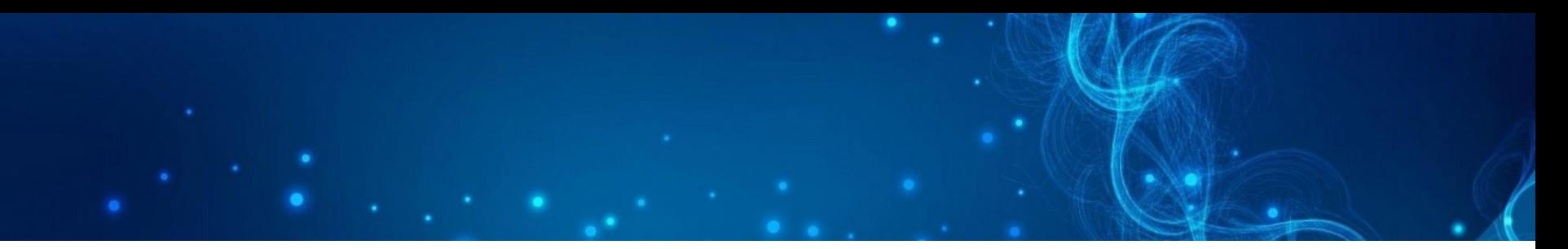

#### Cuadro 3: Población estimada sin acceso a los servicios de energía

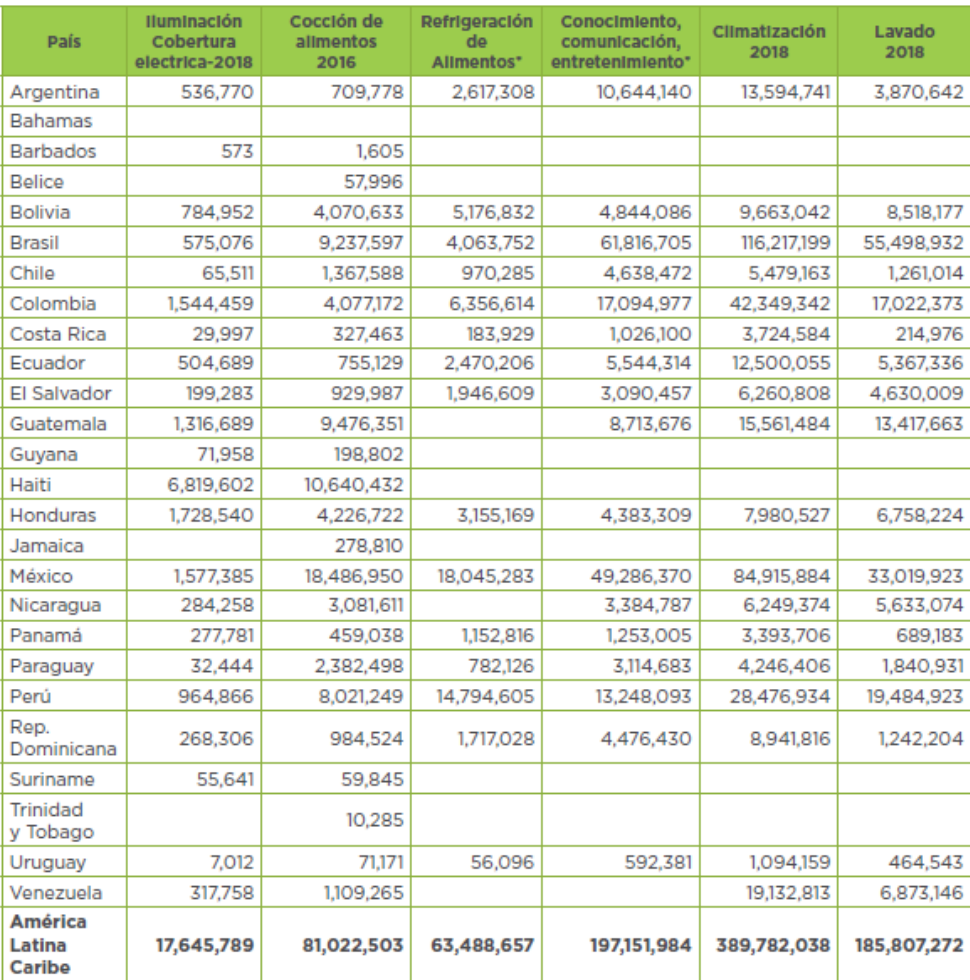

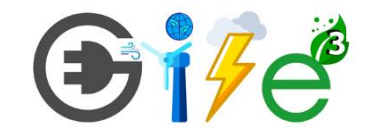

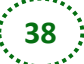

#### Brechas de acceso a los servicios de energía por género, etnia y nivel de ingreso\*

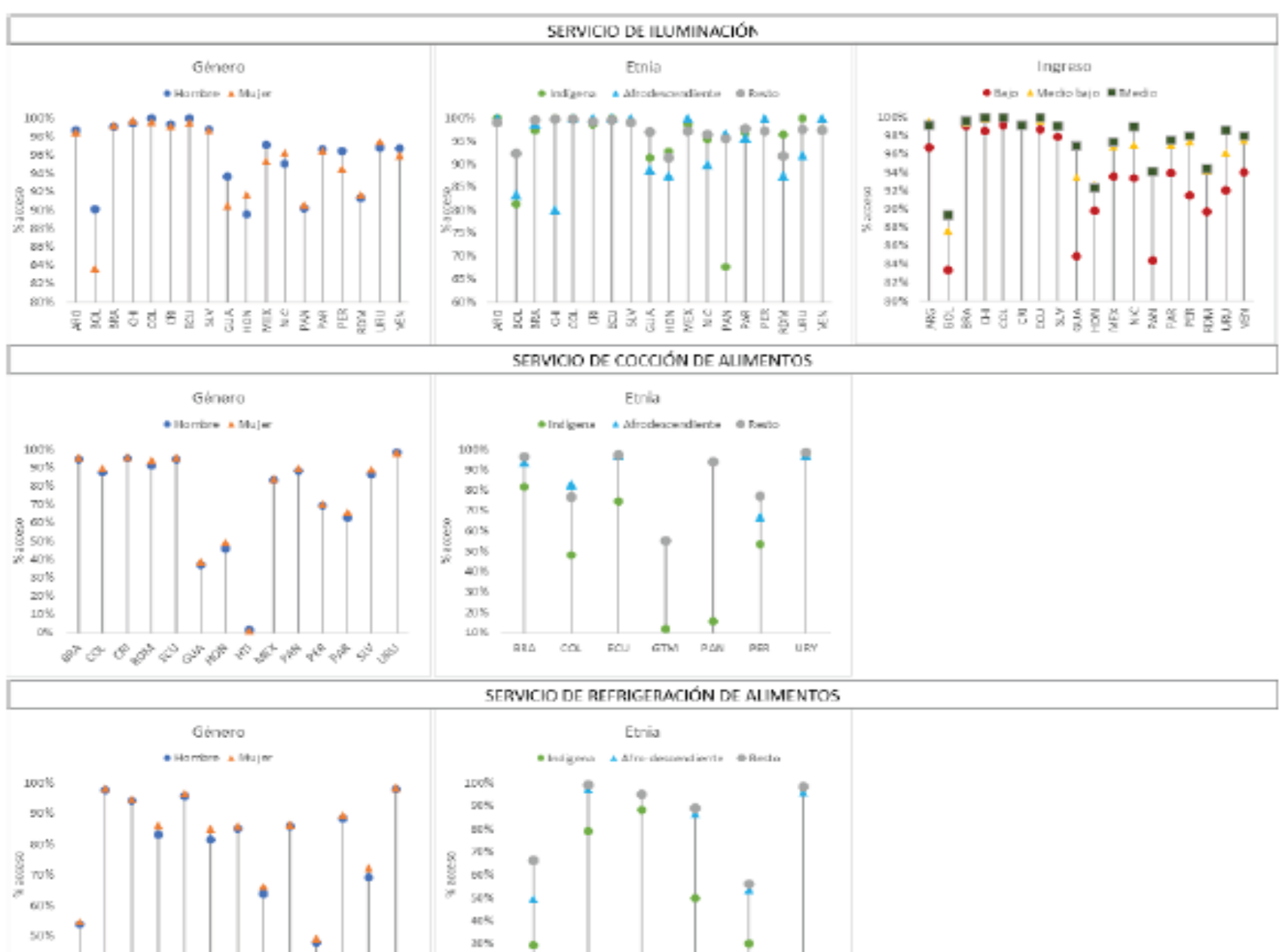

20%

BOL

**BRA** 

CHL

ECU

学任税

**LIRM** 

40%

ちゃうううじょうりっきゅう

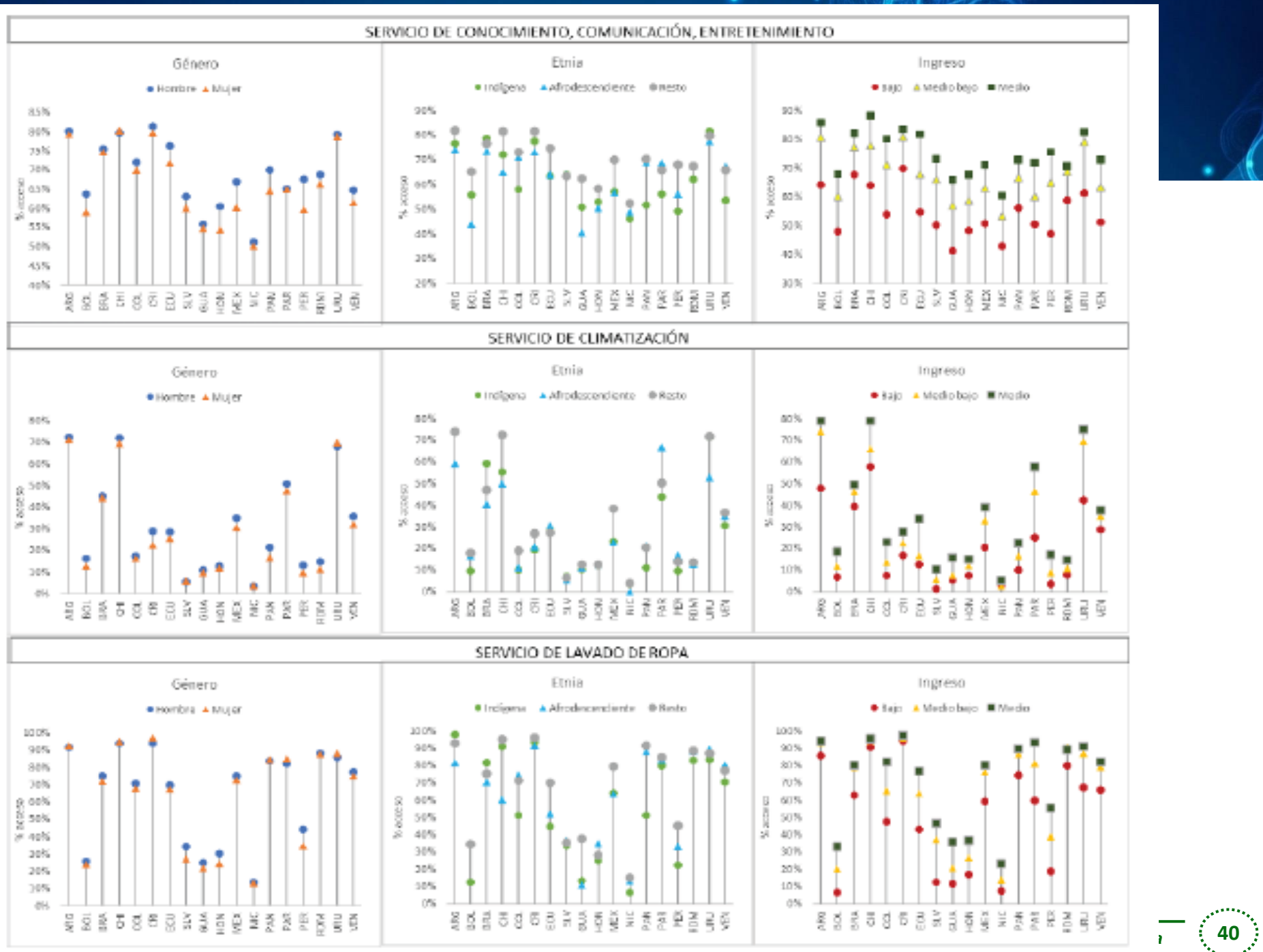

### Ejemplo de calculadoras

- [https://www.enel.com.co/es/personas/servici](https://www.solartex.co/calculadora-de-consumo-electrico/) [o-al-cliente/calcula-gasto-electrica-con-el](https://www.solartex.co/calculadora-de-consumo-electrico/)[simulador-de-consumo.html](https://www.solartex.co/calculadora-de-consumo-electrico/)
- [https://es.calcuworld.com/ahorro/calculadora](https://www.solartex.co/calculadora-de-consumo-electrico/) [-de-consumo-electrico/](https://www.solartex.co/calculadora-de-consumo-electrico/)
- [https://www.solartex.co/calculadora-de](https://www.solartex.co/calculadora-de-consumo-electrico/)[consumo-electrico/](https://www.solartex.co/calculadora-de-consumo-electrico/)

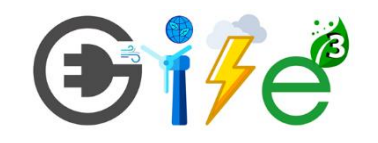

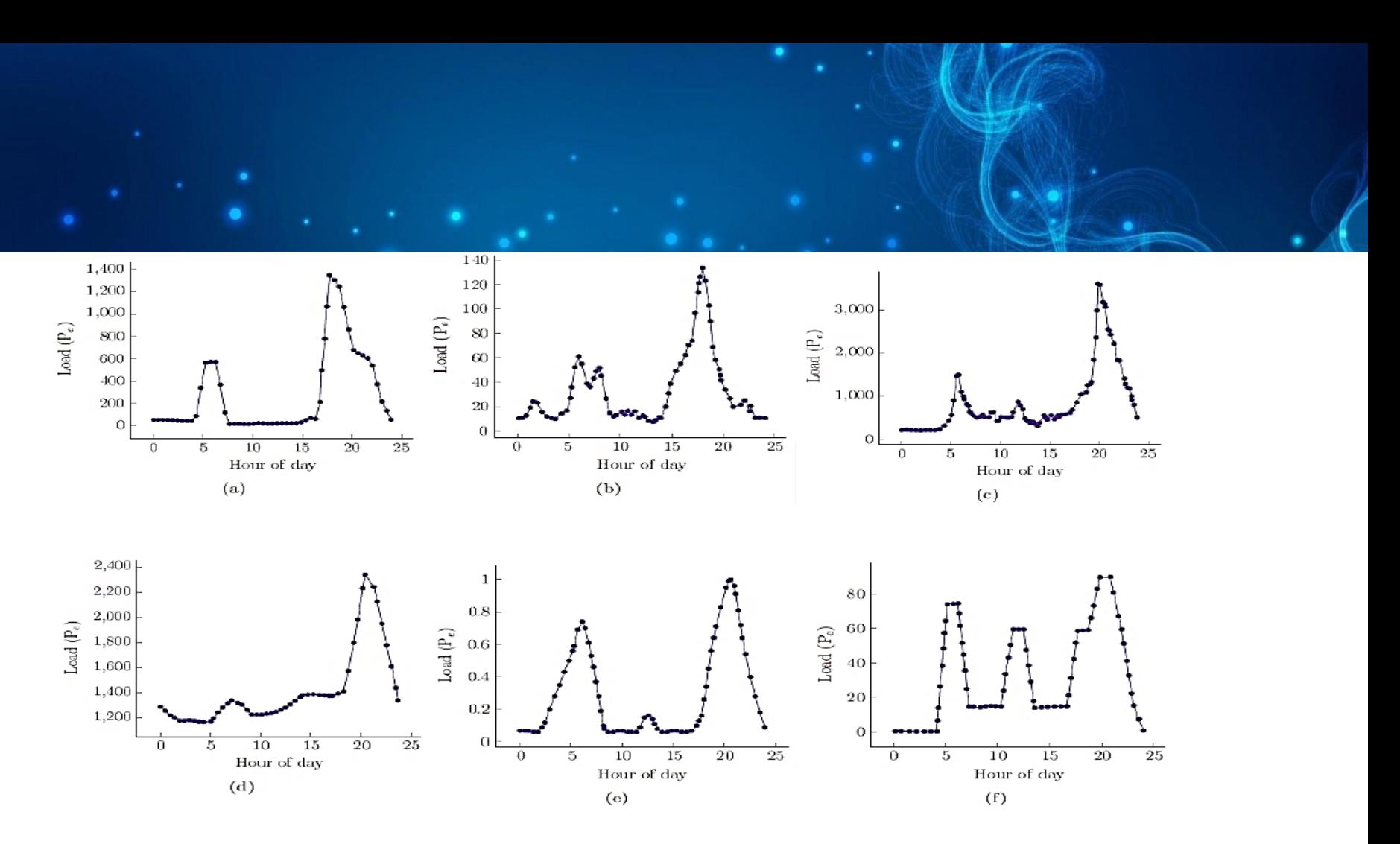

(a) Ban Pang, Praratchatan, Tailandia; (b) un asentamiento rural en Australia Occidental; (c) Alaminos, Filipinas; (d) San Juanico, México; (e) hogares rurales en la República Democrática Popular Lao y (f) Puerto Plata, República Dominicana).

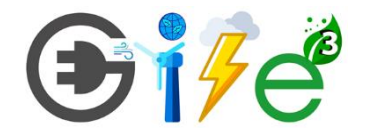

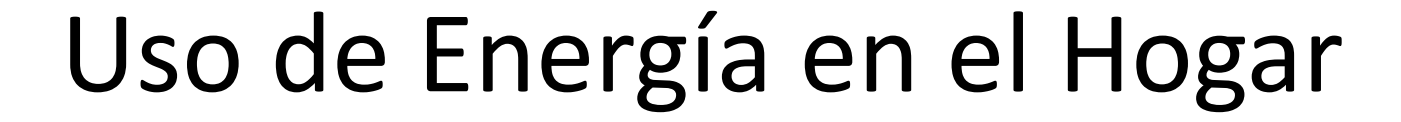

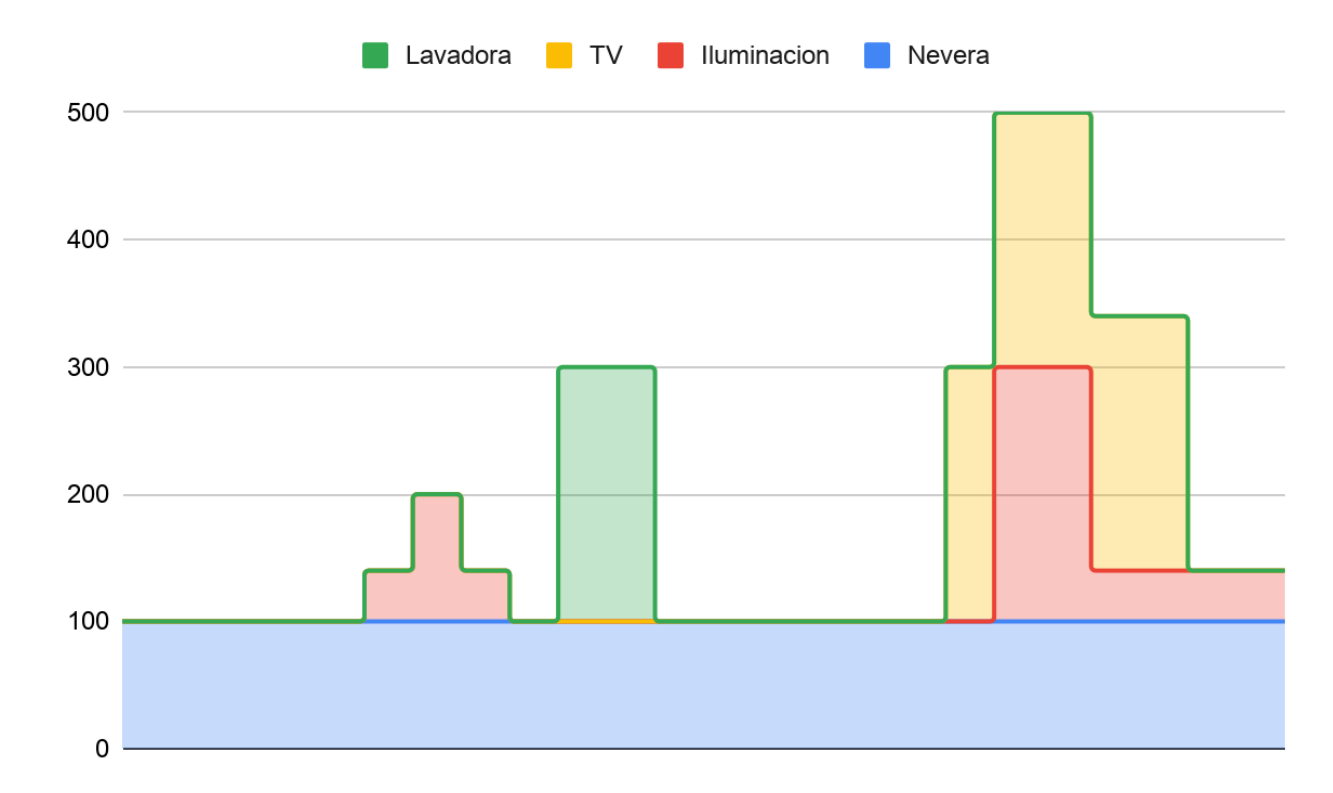

### CREG

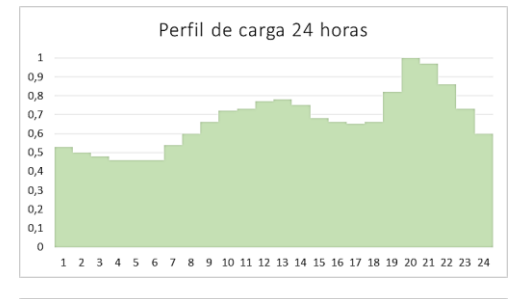

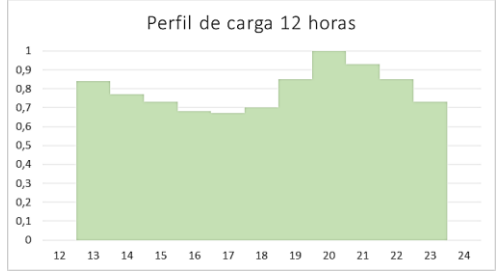

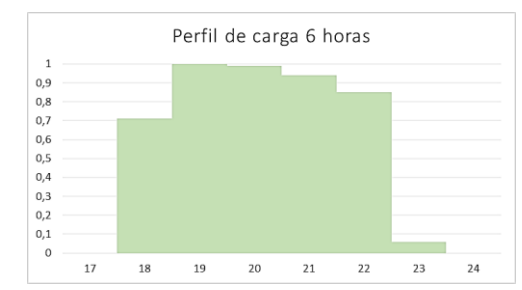

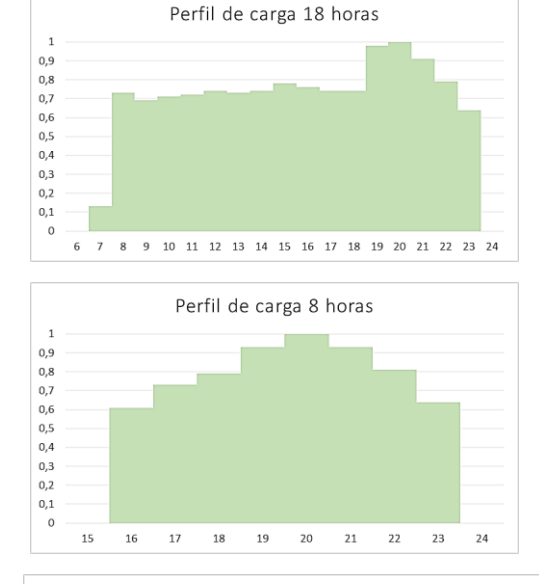

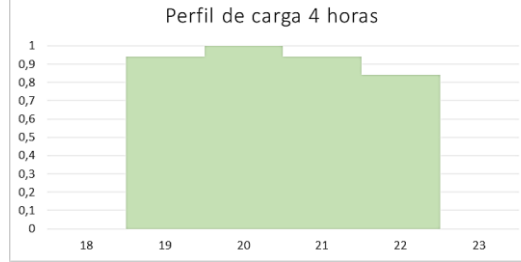

Resolución 18-2138 de 2007 (Procedimiento para otorgar subsidios del sector eléctrico en las zonas no interconectadas) se establece que para las cabeceras y centros poblados de más de 300 usuarios la prestación del servicio será de 24, 18 y 12 horas. Para usuarios menores de 50 se propone 4 horas de servicio al día; entre 51 y 150 usuarios, 5 horas al día y entre 151 y 300, 8 horas diarias, teniendo grupos electrógenos como principal tecnología de generación.

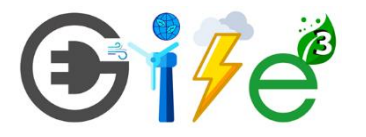

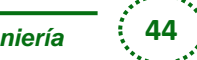

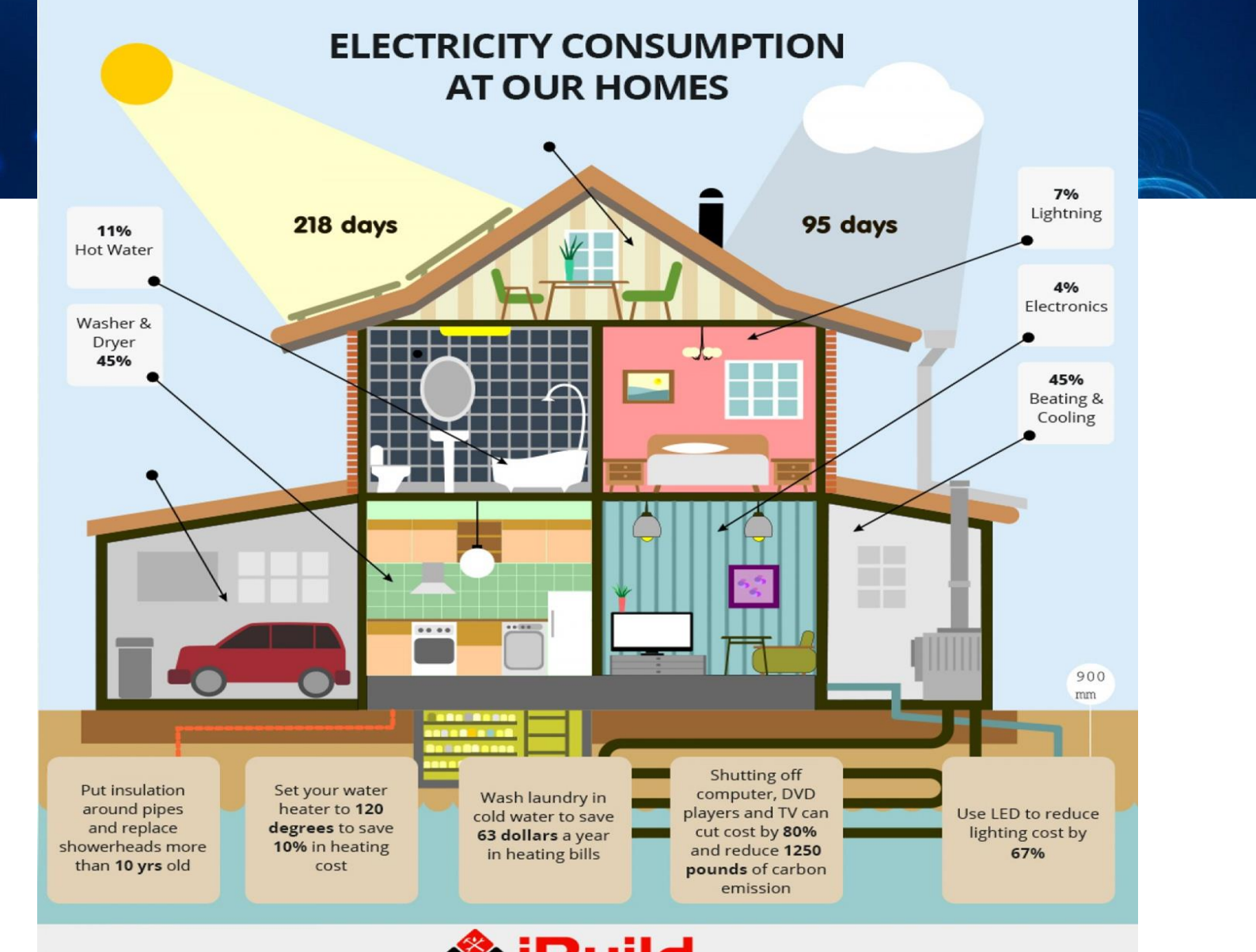

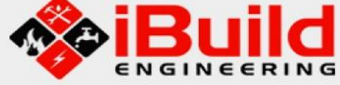

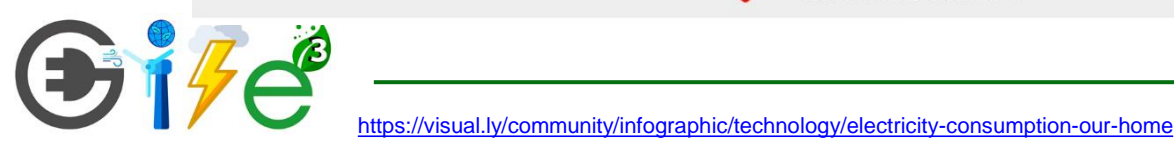

# *Procesos en Homer*

- *1. Simulación (Un año cada hora)*
- *2. Optimización (min LCOE)*
- *3. Sensibilidad (que pasaría si)*

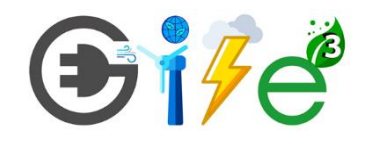

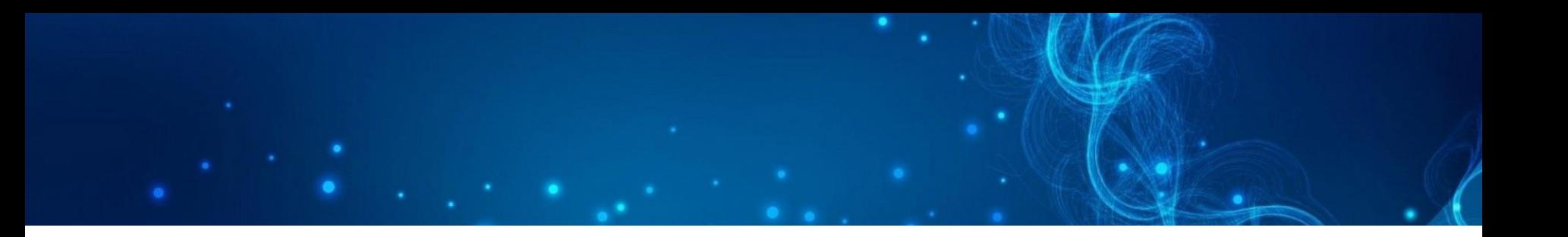

### *Gracias por su atención !!! ¿Dudas ? ¿Inquietudes? dsgarciam@udistrital.edu.co*

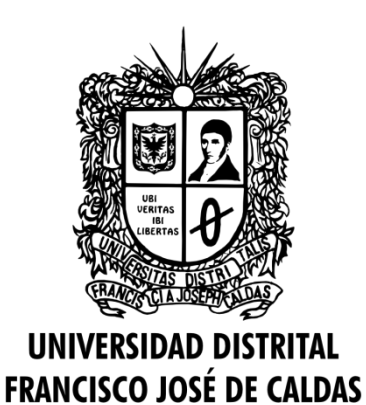

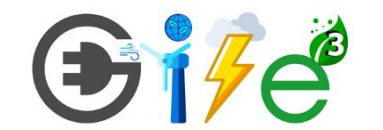

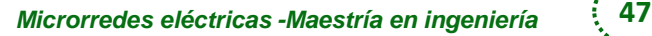